### 27/03/24, 09:25 SIIAL - Formulário Genérico

Bem-vindo, Utilizador de ANADIA | [Adesão PIN](https://appls.portalautarquico.pt/DGALAplicacoes/AdesaoPIN.aspx) | [Alterar Palavra-chave](https://appls.portalautarquico.pt/DGALAplicacoes/ChangePassword2.aspx) | [Cartão do Cidadão](https://appls.portalautarquico.pt/DGALAplicacoes/Cidadao_Screen.aspx) | Sessão Termina em 29:59 min | [Terminar Sessão](javascript:__doPostBack()

DIREÇÃO-GERAL DAS<br>AUTARQUIAS LOCAIS

T:  $0$  T:

[Controlo do Registo de Inputs](https://appls.portalautarquico.pt/SIIALCentral/Inputs_List.aspx) **[Relatórios](https://appls.portalautarquico.pt/SIIALCentral/VerRelatoriosProducao.aspx)** [Registo](https://appls.portalautarquico.pt/SIIALCentral/Inputs_List.aspx) de inputs | Entidades [participáveis](https://appls.portalautarquico.pt/SIIALCentral/EntidadesParticipaveis_List.aspx)

### **Editar Balanço Social**

#### [Lista de Balanço Social](https://appls.portalautarquico.pt/SIIALInputs4/GenericoForm.aspx?ModoLeitura=False&InputRegistoId=2228988)

**[Exportar para Excel](javascript:__doPostBack() Ano** 2023 **Quadro** Quadro 1 - [BS100] Contagem dos trabalhadores por cargo/carreira segundo a modalidade de vinculação e género **Período** Anual **Entidade** ANADIA **Utilizador de criação** Ana Paula Mateus Bento **Data de criação** 2022-12-28 17:12:47 **Utilizador da última alteração** - **Data da última alteração** - Dirigente - Superior Dirigente - Intermédio Carreiras Gerais - Técnico Superior Carreiras Gerais - Assistente Técnico Carreiras Gerais - Assistente Operacional Bombeiros Informática Polícia Municipal Outros Total Comissão de Serviço  $H:$  0  $M:$  0 T:  $0$  T:  $H:$  16  $M:$  11 T: 27  $H:$  0  $M:$  0 T:  $0$  T:  $H:$  0  $M:$  0  $0$  T:  $H:$  0  $M:$  0  $0$  T:  $H:$  0  $M:$  0  $0$  T:  $H:$  0  $M:$  0  $0$  T:  $H:$  0  $M:$  0  $\overline{0}$  $H:$  0  $M:$  0 T: 0 H: 16 M: 11 T: 27 CTFP por tempo indeterminado  $H:$  0  $M:$  0 T:  $0$  T:  $H:$  0  $M:$  0  $0$  T: 10 **22**  $32$  T:  $H:$  20 M: <sup>45</sup> 65  $\mathbf{H}$ . 112 M: <sup>134</sup> T: 246  $H:$  0  $M:$  0 T:  $0$  T: H:  $\qquad \qquad 3$  $M:$  1  $4$  T:  $H:$  0  $M:$  0  $\overline{0}$  $H:$  0  $M:$  0 T: 0 H:145 M:202 T: 347 CTFP a termo resolutivo certo  $H:$  0  $M:$  0 T: 0  $H:$  0  $M:$  0  $0$  T:  $0$  T:  $H:$  1  $M:$  1  $2$  T:  $H:$  0  $M:$  0 T: 0 H: <sup>9</sup> M: 19  $0$  T: 28 T:  $H:$  0  $M:$  0  $0$  T:  $H:$  0  $M:$  0  $0<sub>0</sub>$  $H:$  0  $M:$  0  $\overline{0}$  $H:$  0  $M:$  0 T: 0 H: 10 M: 20 T: 30 CTFP a termo resolutivo incerto  $H:$  0  $M:$  0 T:  $0<sup>1</sup>$  T:  $H:$  0  $M:$  0  $0$  T:  $H:$  0  $M:$  0  $0$  T:  $H:$  0  $M:$  0  $0$  T:  $H:$  0  $M:$  0 T: 0  $H:$  0  $M:$  0  $0$  T:  $0$  $H:$  0  $M:$  0 T:  $0$  T:  $H:$  0  $M:$  0  $\overline{0}$  $H:$  0  $M:$  0 T: 0 H: 0 M: 0 T: 0 Outra H: 0  $M:$  0 T: 0  $H:$  0  $M:$  0  $0$  T:  $0$  T:  $H:$  0  $M:$  0  $0$  T:  $H:$  0  $M:$  0  $0$  T:  $H:$  0  $M:$  0  $0$  T:  $H:$  0  $M:$  0  $0$  T:  $H:$  0  $M:$  0  $0$  T:  $H:$  0  $M:$  0  $0$  T:  $H:$  1  $M:$  2 T:  $3<sub>1</sub>$  $H: 1$ M: 2 T: 3 Total H: 0 M: 0 M: 0 H: 16 M: 11 H: 11 H: M: 23 M: H: 20 M: 45 **H:** 121 H: M: 153 M: H: 0 M: 0  $H: 3 H:$ 0 M: 1 M:  $\overline{\phantom{a}}$  $\overline{\phantom{0}}$  $H: 1$  1 M: 2 M:235 H:172

65 T:

 $274$  T:

 $0$  T:

 $4$  T:

 $0$  T:

T: 3 T: 407

T: 34

27 T:

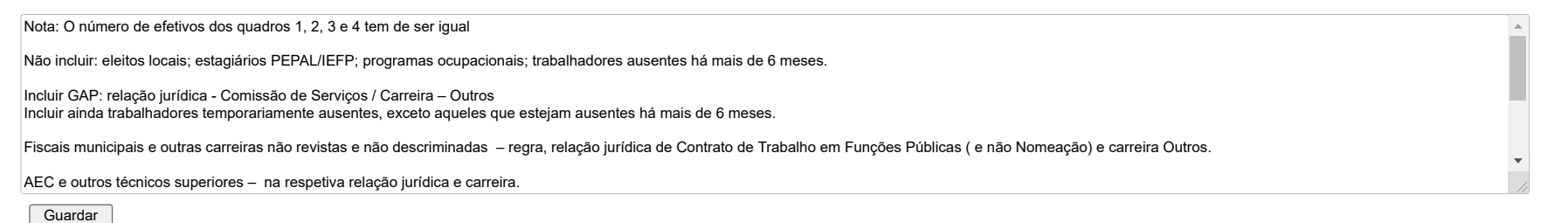

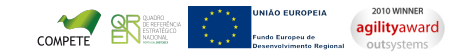

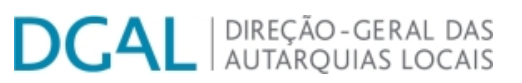

[Controlo do Registo de Inputs](https://appls.portalautarquico.pt/SIIALCentral/Inputs_List.aspx) | [Relatórios](https://appls.portalautarquico.pt/SIIALCentral/VerRelatoriosProducao.aspx)

[Registo](https://appls.portalautarquico.pt/SIIALCentral/Inputs_List.aspx) de inputs | Entidades [participáveis](https://appls.portalautarquico.pt/SIIALCentral/EntidadesParticipaveis_List.aspx)

# **Editar Balanço Social**

[Lista de Balanço Social](https://appls.portalautarquico.pt/SIIALInputs4/GenericoForm.aspx?ModoLeitura=False&InputRegistoId=2228988)

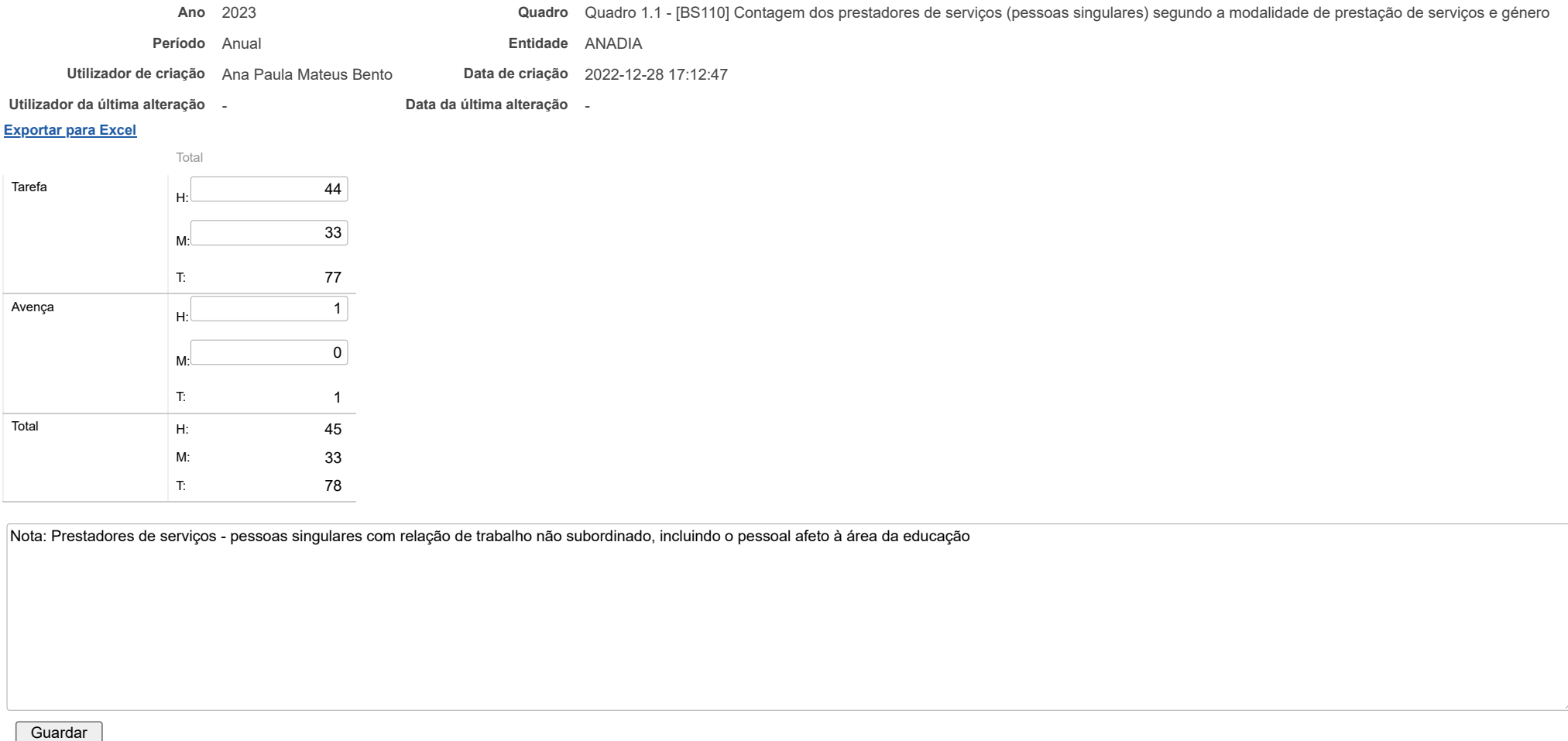

2010 WINNER **NIÃO EUROPEIA** COMPETE agilityaward outsystems

### 27/03/24, 09:27 SIIAL - Formulário Genérico

# | DIREÇÃO - GERAL DAS<br>| AUTARQUIAS LOCAIS D

[Controlo do Registo de Inputs](https://appls.portalautarquico.pt/SIIALCentral/Inputs_List.aspx) | [Relatórios](https://appls.portalautarquico.pt/SIIALCentral/VerRelatoriosProducao.aspx) [Registo](https://appls.portalautarquico.pt/SIIALCentral/Inputs_List.aspx) de inputs | Entidades [participáveis](https://appls.portalautarquico.pt/SIIALCentral/EntidadesParticipaveis_List.aspx)

Bem-vindo, Utilizador de ANADIA | [Adesão PIN](https://appls.portalautarquico.pt/DGALAplicacoes/AdesaoPIN.aspx) | [Alterar Palavra-chave](https://appls.portalautarquico.pt/DGALAplicacoes/ChangePassword2.aspx) | [Cartão do Cidadão](https://appls.portalautarquico.pt/DGALAplicacoes/Cidadao_Screen.aspx) | Sessão Termina em 29:59 min | [Terminar Sessão](javascript:__doPostBack()

### **Editar Balanço Social**

### [Lista de Balanço Social](https://appls.portalautarquico.pt/SIIALInputs4/GenericoForm.aspx?ModoLeitura=False&InputRegistoId=2228988)

### **Ano** 2023 **Quadro** Quadro 2 - [BS200] Contagem dos trabalhadores por cargo/carreira segundo o escalão etário e género **Período** Anual **Entidade** ANADIA **Utilizador de criação** Ana Paula Mateus Bento **Data de criação** 2022-12-28 17:12:48 **Utilizador da última alteração** - **Data da última alteração** -

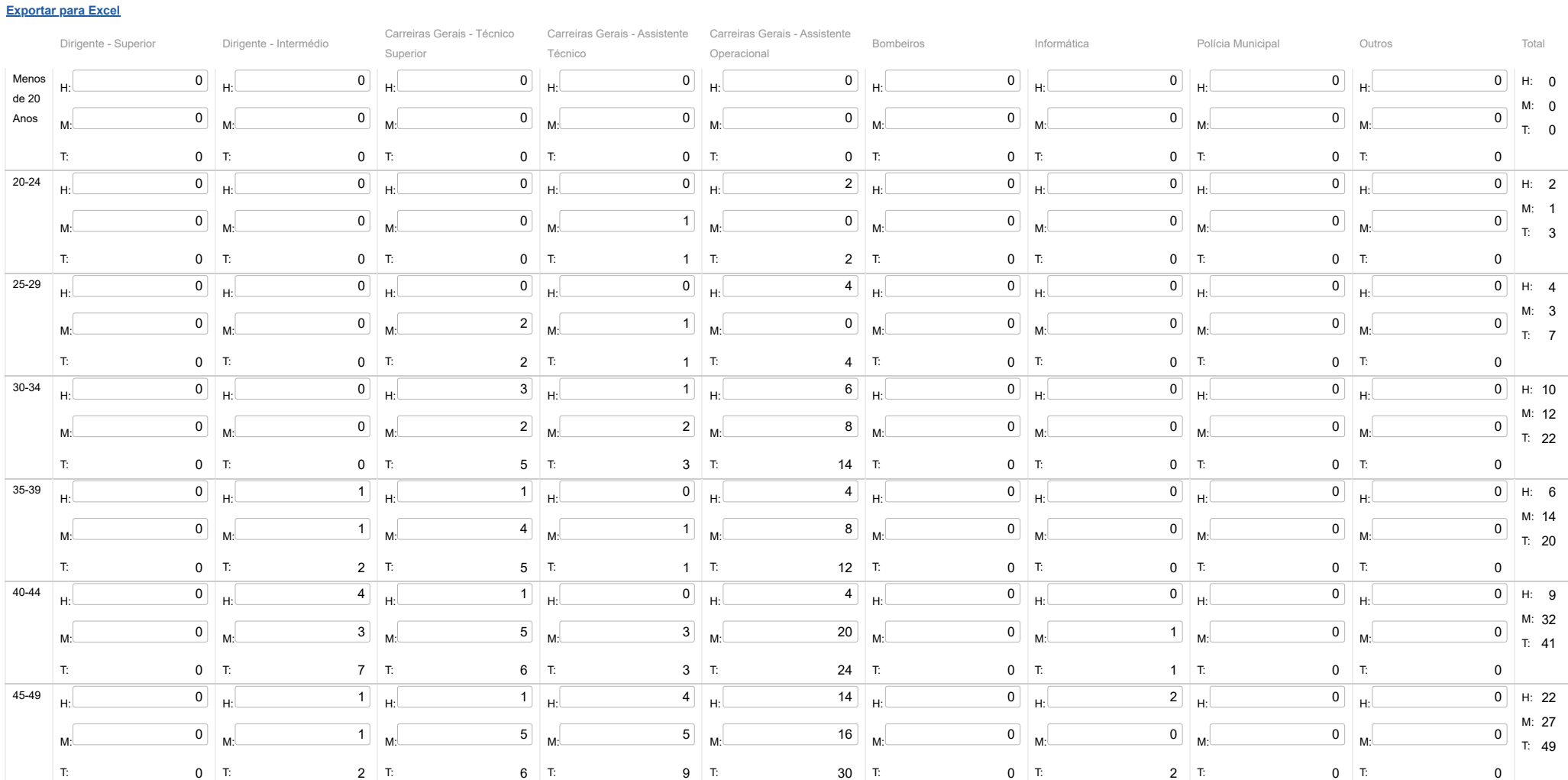

### 27/03/24, 09:27 SIIAL - Formulário Genérico

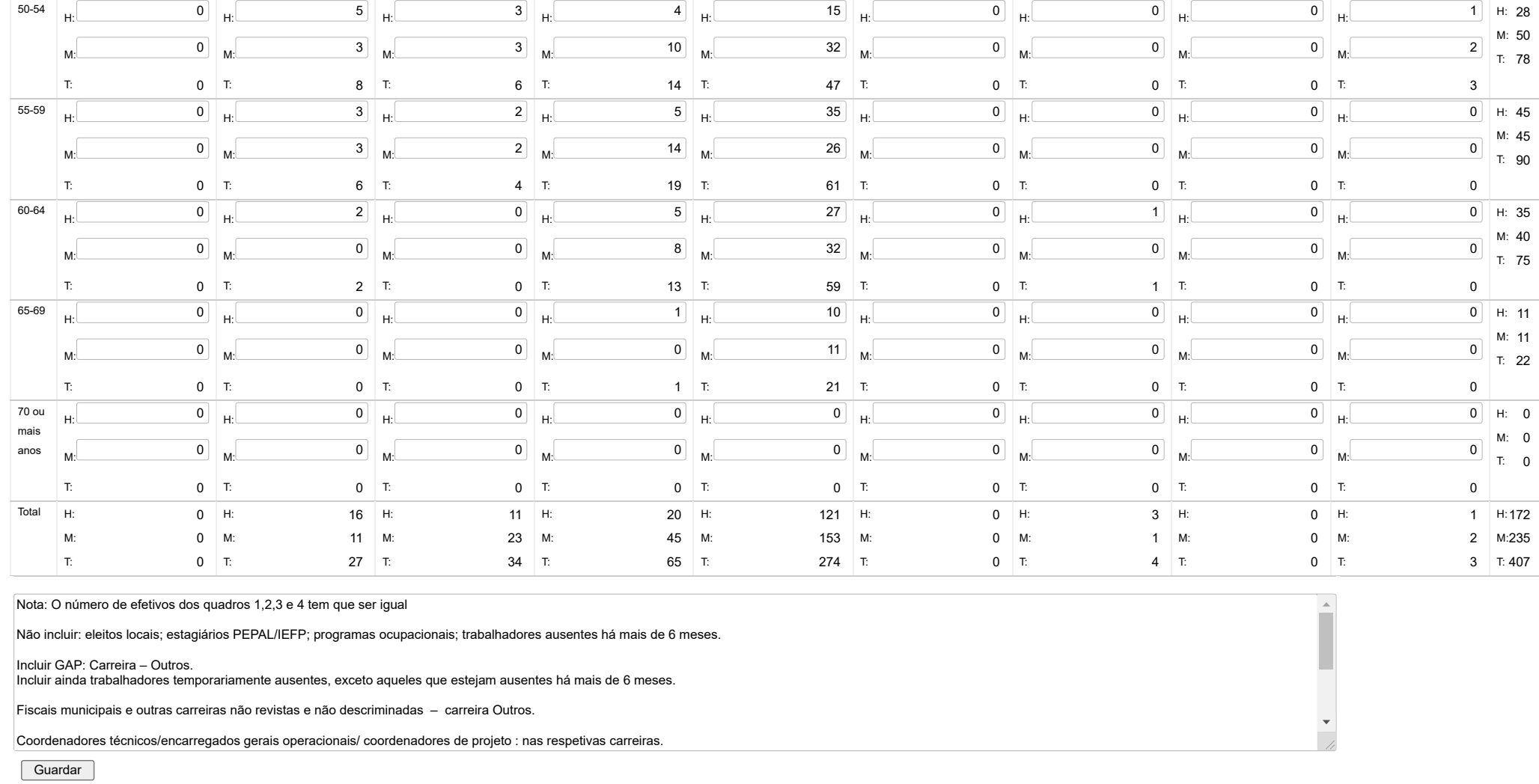

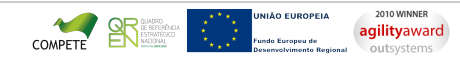

D

### 27/03/24, 09:28 SIIAL - Formulário Genérico

Bem-vindo, Utilizador de ANADIA | [Adesão PIN](https://appls.portalautarquico.pt/DGALAplicacoes/AdesaoPIN.aspx) | [Alterar Palavra-chave](https://appls.portalautarquico.pt/DGALAplicacoes/ChangePassword2.aspx) | [Cartão do Cidadão](https://appls.portalautarquico.pt/DGALAplicacoes/Cidadao_Screen.aspx) | Sessão Termina em 30:00 min | [Terminar Sessão](javascript:__doPostBack()

# **Editar Balanço Social**

[Controlo do Registo de Inputs](https://appls.portalautarquico.pt/SIIALCentral/Inputs_List.aspx) | [Relatórios](https://appls.portalautarquico.pt/SIIALCentral/VerRelatoriosProducao.aspx) [Registo](https://appls.portalautarquico.pt/SIIALCentral/Inputs_List.aspx) de inputs | Entidades [participáveis](https://appls.portalautarquico.pt/SIIALCentral/EntidadesParticipaveis_List.aspx)

| DIREÇÃO - GERAL DAS<br>| AUTARQUIAS LOCAIS

### $Lis$

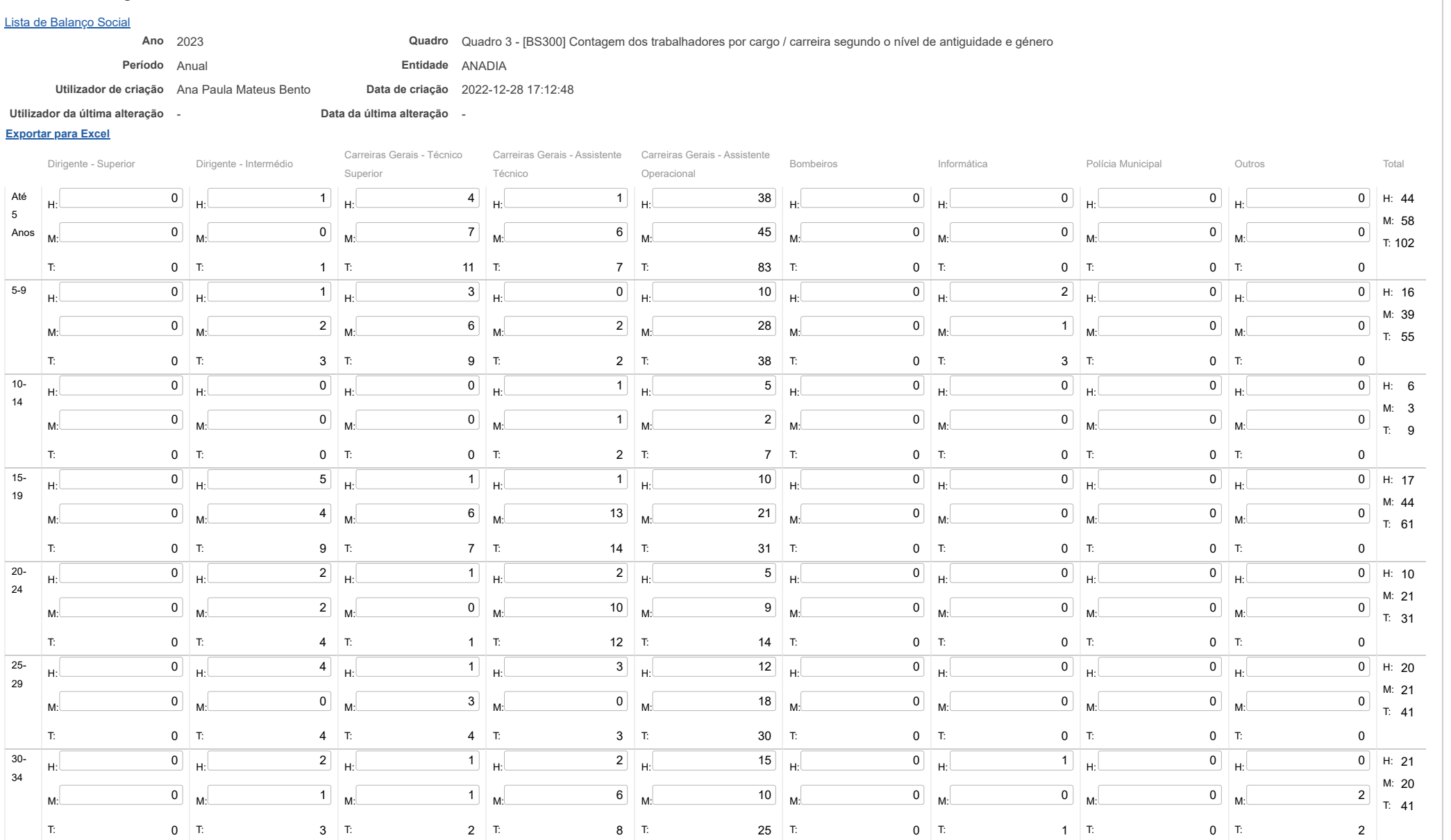

https://appls.portalautarquico.pt/SIIALInputs4/Generico\_Edit.aspx?ModoLeitura=False&InputRegistoId=2228988&QuadroId=1604 1/2

### 27/03/24, 09:28 SIIAL - Formulário Genérico

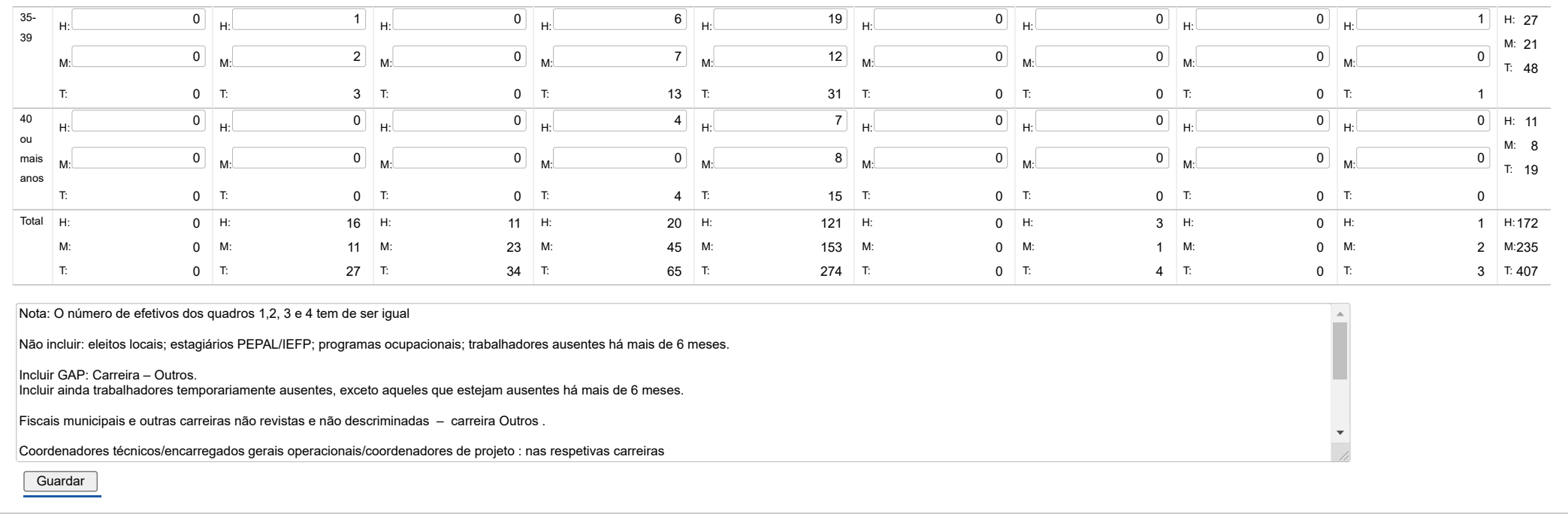

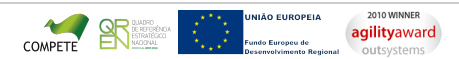

### 27/03/24, 09:28 SIIAL - Formulário Genérico

Bem-vindo, Utilizador de ANADIA | [Adesão PIN](https://appls.portalautarquico.pt/DGALAplicacoes/AdesaoPIN.aspx) | [Alterar Palavra-chave](https://appls.portalautarquico.pt/DGALAplicacoes/ChangePassword2.aspx) | [Cartão do Cidadão](https://appls.portalautarquico.pt/DGALAplicacoes/Cidadao_Screen.aspx) | Sessão Termina em 30:00 min | [Terminar Sessão](javascript:__doPostBack()

**DGAL** AUTARQUIAS LOCAIS [Controlo do Registo de Inputs](https://appls.portalautarquico.pt/SIIALCentral/Inputs_List.aspx) | [Relatórios](https://appls.portalautarquico.pt/SIIALCentral/VerRelatoriosProducao.aspx) |

[Registo](https://appls.portalautarquico.pt/SIIALCentral/Inputs_List.aspx) de inputs | Entidades [participáveis](https://appls.portalautarquico.pt/SIIALCentral/EntidadesParticipaveis_List.aspx)

### **Editar Balanço Social**

### [Lista de Balanço Social](https://appls.portalautarquico.pt/SIIALInputs4/GenericoForm.aspx?ModoLeitura=False&InputRegistoId=2228988)

**[Exportar para Excel](javascript:__doPostBack() Ano** 2023 **Quadro** Quadro 4 - [BS400] Contagem dos trabalhadores por cargo/carreira segundo o nível de escolaridade e género **Período** Anual **Entidade** ANADIA **Utilizador de criação** Ana Paula Mateus Bento **Data de criação** 2022-12-28 17:12:48 **Utilizador da última alteração** - **Data da última alteração** -

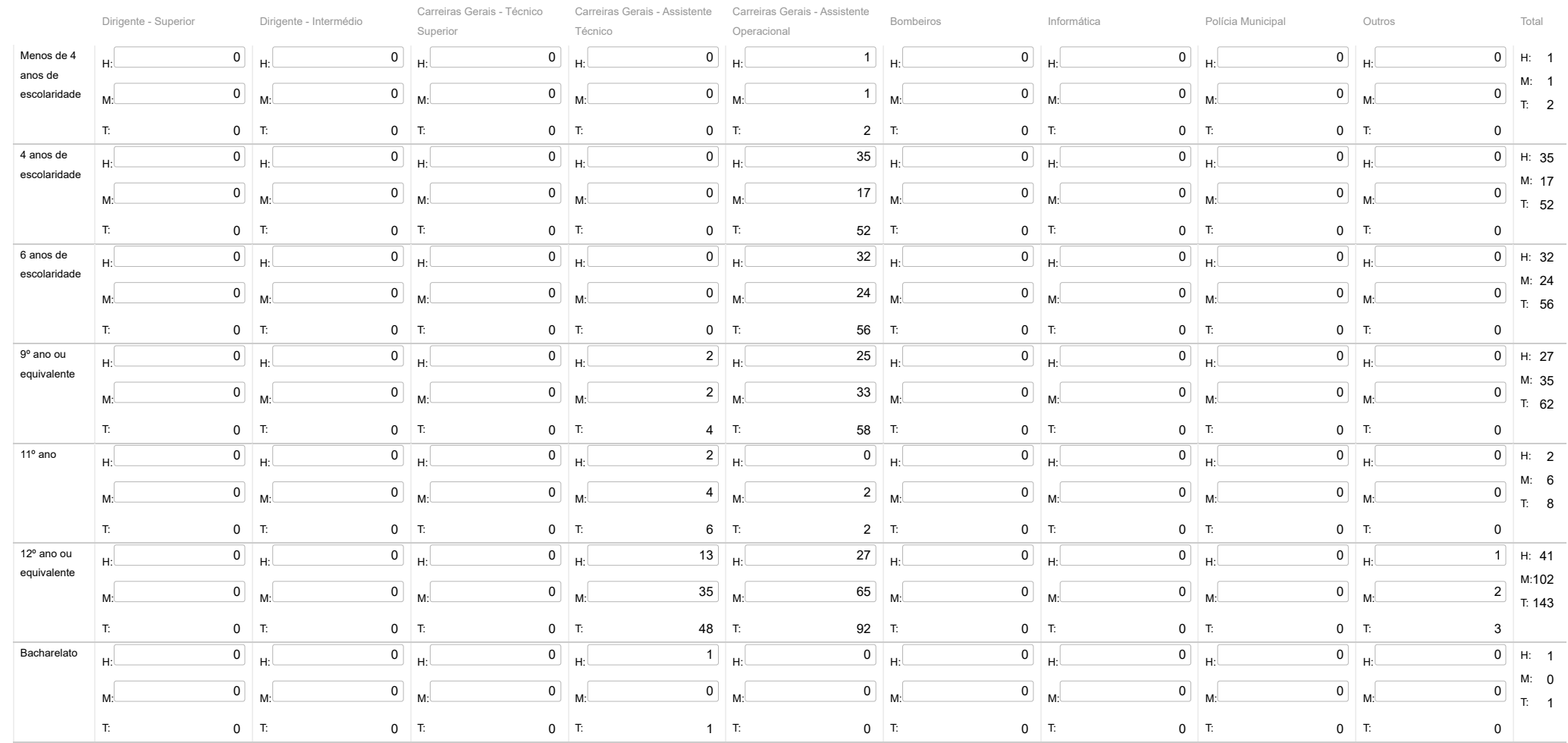

### 27/03/24, 09:28 SIIAL - Formulário Genérico

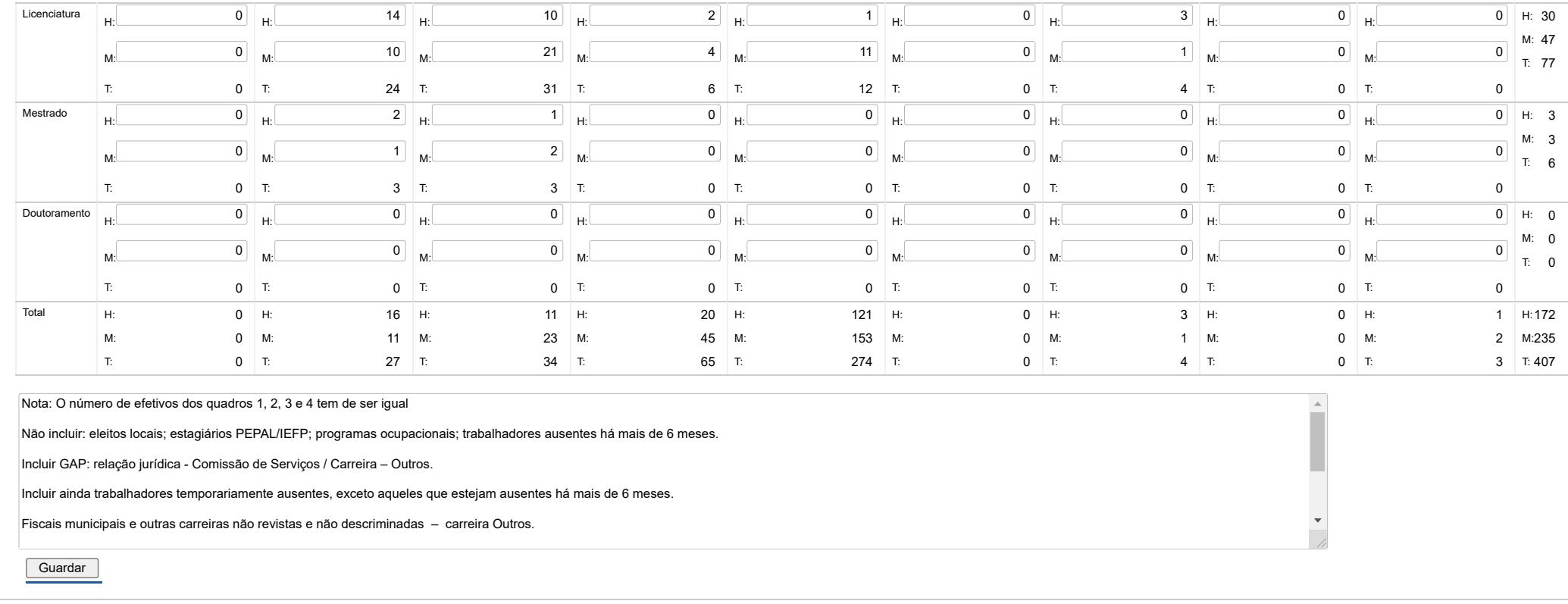

AO EUROPEIA 2010 WINNER COMPETE SAN ANDRE UNIÃO EUROPEIA

[Controlo do Registo de Inputs](https://appls.portalautarquico.pt/SIIALCentral/Inputs_List.aspx) | [Relatórios](https://appls.portalautarquico.pt/SIIALCentral/VerRelatoriosProducao.aspx)

**DGAL** AUTARQUIAS LOCAIS

### 27/03/24, 09:29 SIIAL - Formulário Genérico

Bem-vindo, Utilizador de ANADIA | [Adesão PIN](https://appls.portalautarquico.pt/DGALAplicacoes/AdesaoPIN.aspx) | [Alterar Palavra-chave](https://appls.portalautarquico.pt/DGALAplicacoes/ChangePassword2.aspx) | [Cartão do Cidadão](https://appls.portalautarquico.pt/DGALAplicacoes/Cidadao_Screen.aspx) | Sessão Termina em 29:59 min | [Terminar Sessão](javascript:__doPostBack()

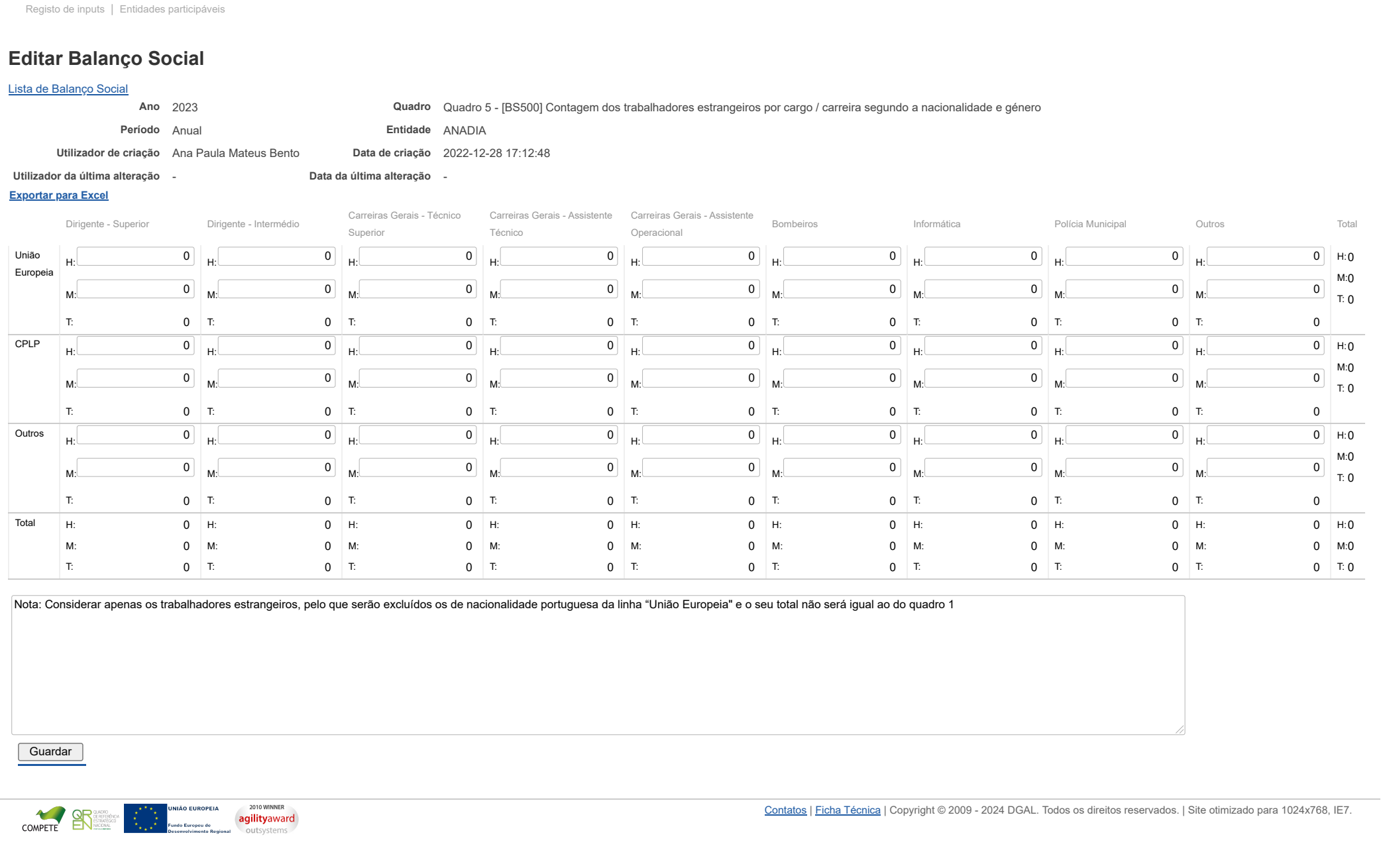

### 27/03/24, 09:29 SIIAL - Formulário Genérico

Bem-vindo, Utilizador de ANADIA | [Adesão PIN](https://appls.portalautarquico.pt/DGALAplicacoes/AdesaoPIN.aspx) | [Alterar Palavra-chave](https://appls.portalautarquico.pt/DGALAplicacoes/ChangePassword2.aspx) | [Cartão do Cidadão](https://appls.portalautarquico.pt/DGALAplicacoes/Cidadao_Screen.aspx) | Sessão Termina em 30:00 min | [Terminar Sessão](javascript:__doPostBack()

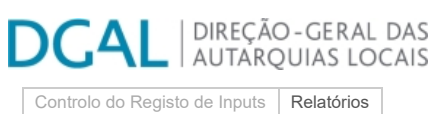

[Registo](https://appls.portalautarquico.pt/SIIALCentral/Inputs_List.aspx) de inputs | Entidades [participáveis](https://appls.portalautarquico.pt/SIIALCentral/EntidadesParticipaveis_List.aspx)

### **Editar Balanço Social**

### [Lista de Balanço Social](https://appls.portalautarquico.pt/SIIALInputs4/GenericoForm.aspx?ModoLeitura=False&InputRegistoId=2228988)

**[Exportar para Excel](javascript:__doPostBack() Ano** 2023 **Quadro** Quadro 6 - [BS600] Contagem dos trabalhadores portadores de deficiência por cargo / carreira segundo o escalão etário e género **Período** Anual **Entidade** ANADIA **Utilizador de criação** Ana Paula Mateus Bento **Data de criação** 2022-12-28 17:12:48 **Utilizador da última alteração** - **Data da última alteração** -

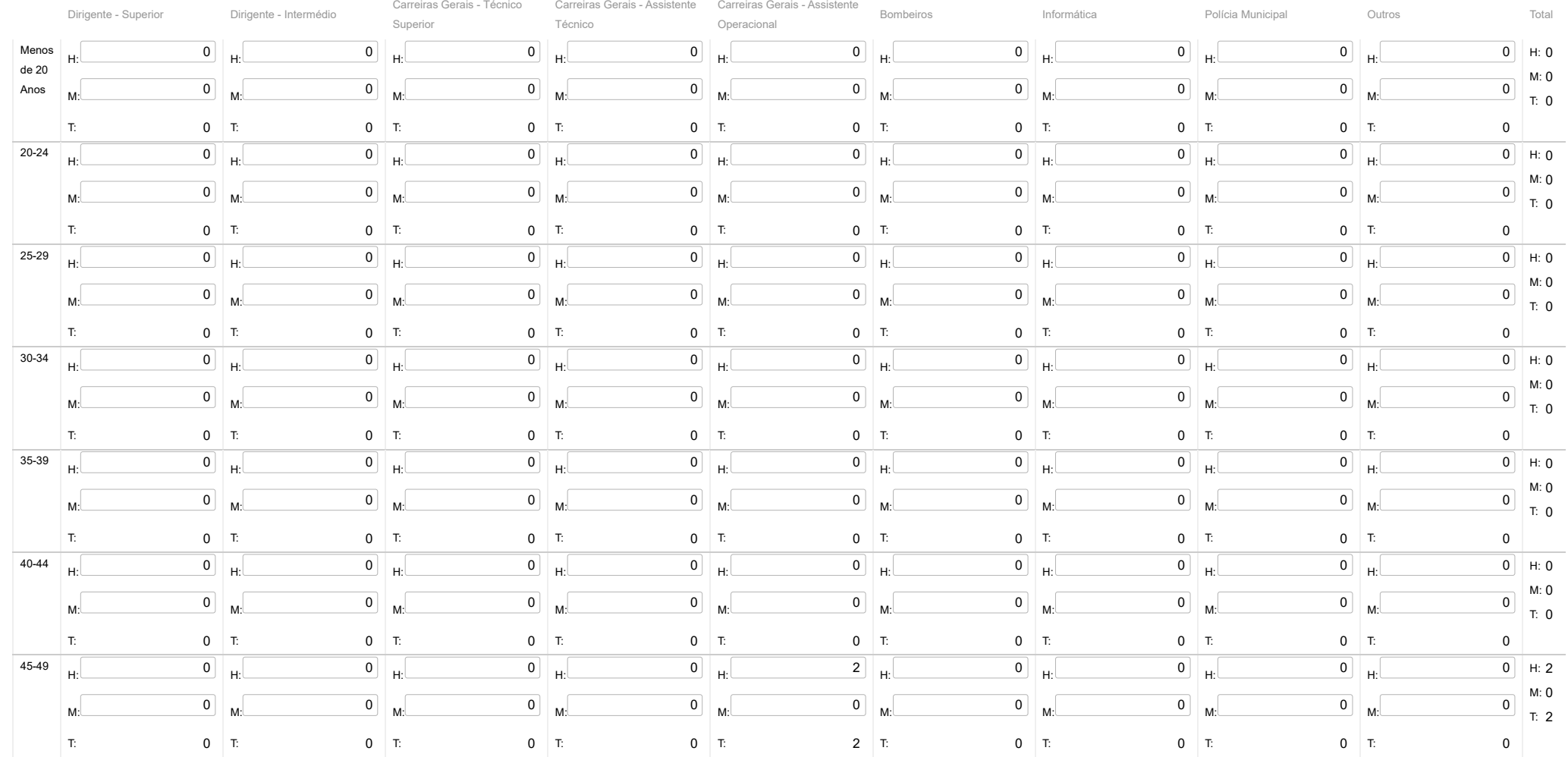

### 27/03/24, 09:29 SIIAL - Formulário Genérico

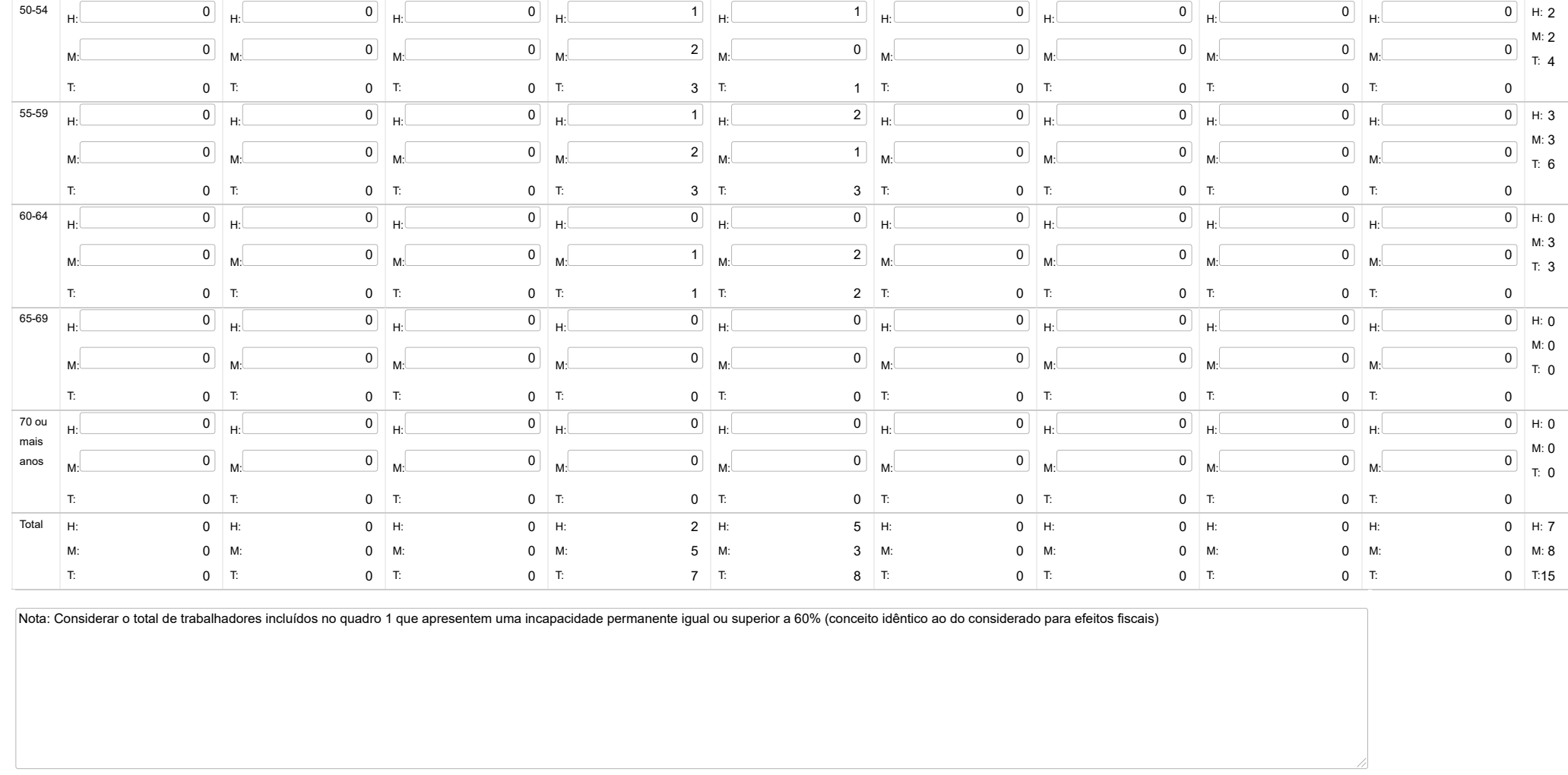

**Guardar** 

UNIÃO EUROPEIA 2010 WINNER COMPETE agilityaward outsyst

27/03/24, 09:30 SIIAL - Formulário Genérico

Bem-vindo, Utilizador de ANADIA | [Adesão PIN](https://appls.portalautarquico.pt/DGALAplicacoes/AdesaoPIN.aspx) | [Alterar Palavra-chave](https://appls.portalautarquico.pt/DGALAplicacoes/ChangePassword2.aspx) | [Cartão do Cidadão](https://appls.portalautarquico.pt/DGALAplicacoes/Cidadao_Screen.aspx) | Sessão Termina em 29:59 min | [Terminar Sessão](javascript:__doPostBack()

**DGAL** AUTARQUIAS LOCAIS

[Controlo do Registo de Inputs](https://appls.portalautarquico.pt/SIIALCentral/Inputs_List.aspx) | [Relatórios](https://appls.portalautarquico.pt/SIIALCentral/VerRelatoriosProducao.aspx) [Registo](https://appls.portalautarquico.pt/SIIALCentral/Inputs_List.aspx) de inputs | Entidades [participáveis](https://appls.portalautarquico.pt/SIIALCentral/EntidadesParticipaveis_List.aspx)

### **Editar Balanço Social**

#### [Lista de Balanço Social](https://appls.portalautarquico.pt/SIIALInputs4/GenericoForm.aspx?ModoLeitura=False&InputRegistoId=2228988)

**Ano** 2023 **Quadro** Quadro 7 - [BS700] Contagem dos trabalhadores admitidos e regressados durante o ano por cargo/carreira segundo o modo de ocupação do posto de trabalho ou modalidade de vinculação e género

**Período** Anual **Entidade** ANADIA

**Data de criação** 2022-12-28 17:12:48

**Utilizador de criação** Ana Paula Mateus Bento

**Utilizador da última alteração** - **Data da última alteração** -

#### **[Exportar para Excel](javascript:__doPostBack()**

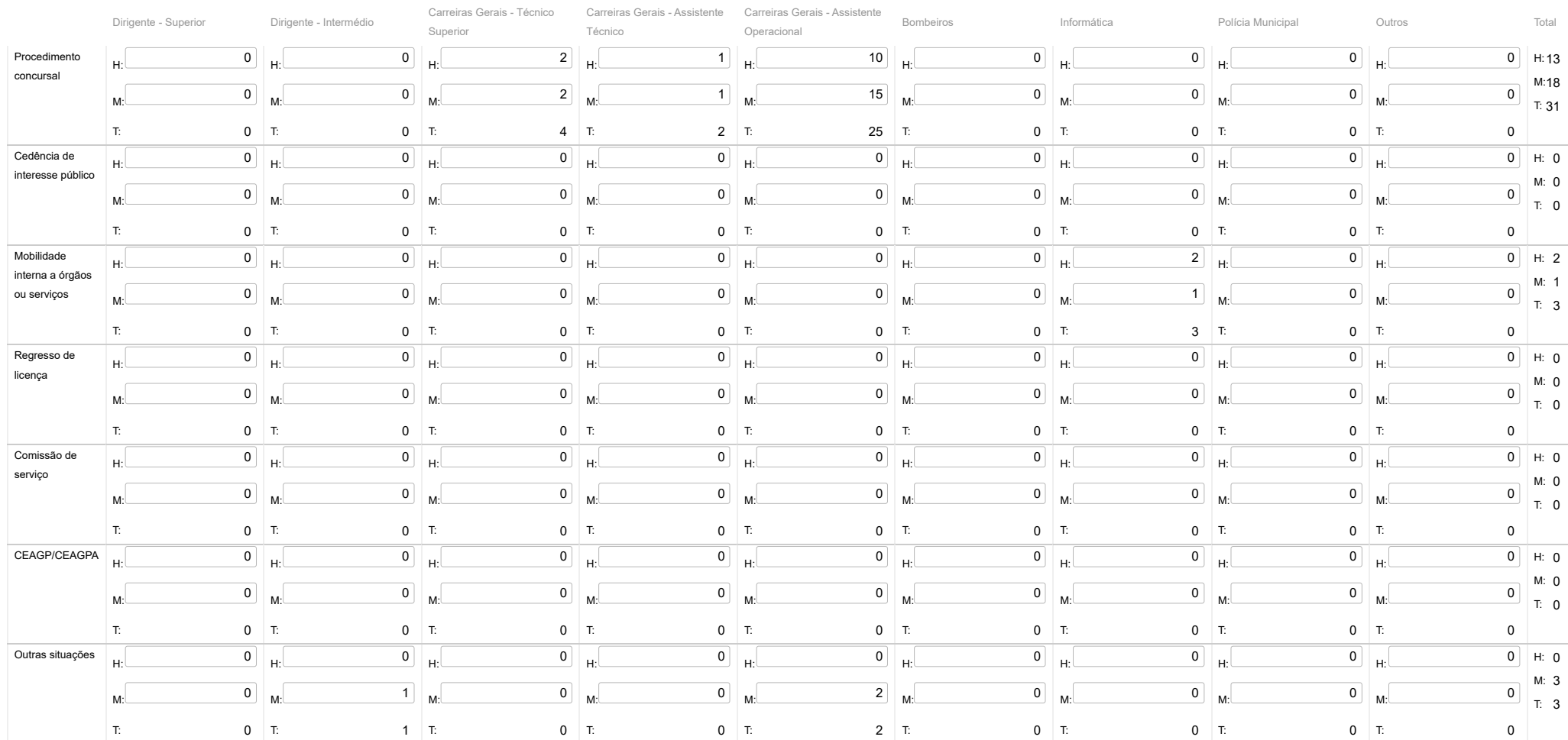

### 27/03/24, 09:30 SIIAL - Formulário Genérico

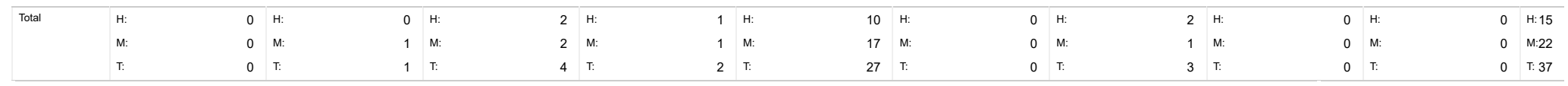

Nota: Considerar o total de trabalhadores admitidos pela 1ª vez ou regressados ao serviço entre 1 de Janeiro e 31 de Dezembro inclusive

**Guardar** 

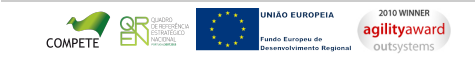

D

Bem-vindo, Utilizador de ANADIA | [Adesão PIN](https://appls.portalautarquico.pt/DGALAplicacoes/AdesaoPIN.aspx) | [Alterar Palavra-chave](https://appls.portalautarquico.pt/DGALAplicacoes/ChangePassword2.aspx) | [Cartão do Cidadão](https://appls.portalautarquico.pt/DGALAplicacoes/Cidadao_Screen.aspx) | Sessão Termina em 29:50 min | [Terminar Sessão](javascript:__doPostBack()

### **Editar Balanço Social**

[Controlo do Registo de Inputs](https://appls.portalautarquico.pt/SIIALCentral/Inputs_List.aspx) **[Relatórios](https://appls.portalautarquico.pt/SIIALCentral/VerRelatoriosProducao.aspx)** [Registo](https://appls.portalautarquico.pt/SIIALCentral/Inputs_List.aspx) de inputs | Entidades [participáveis](https://appls.portalautarquico.pt/SIIALCentral/EntidadesParticipaveis_List.aspx)

DIREÇÃO-GERAL DAS<br>| AUTARQUIAS LOCAIS

#### [Lista de Balanço Social](https://appls.portalautarquico.pt/SIIALInputs4/GenericoForm.aspx?ModoLeitura=False&InputRegistoId=2228988)

**Ano** 2023 **Quadro** Quadro 8 - [BS800] Contagem das saídas de trabalhadores por cargo/carreira segundo o motivo de saída por género

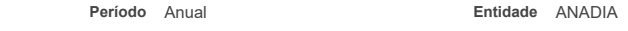

**Utilizador de criação** Ana Paula Mateus Bento **Data de criação** 2022-12-28 17:12:48

**Utilizador da última alteração** - **Data da última alteração** -

#### **[Exportar para Excel](javascript:__doPostBack()**

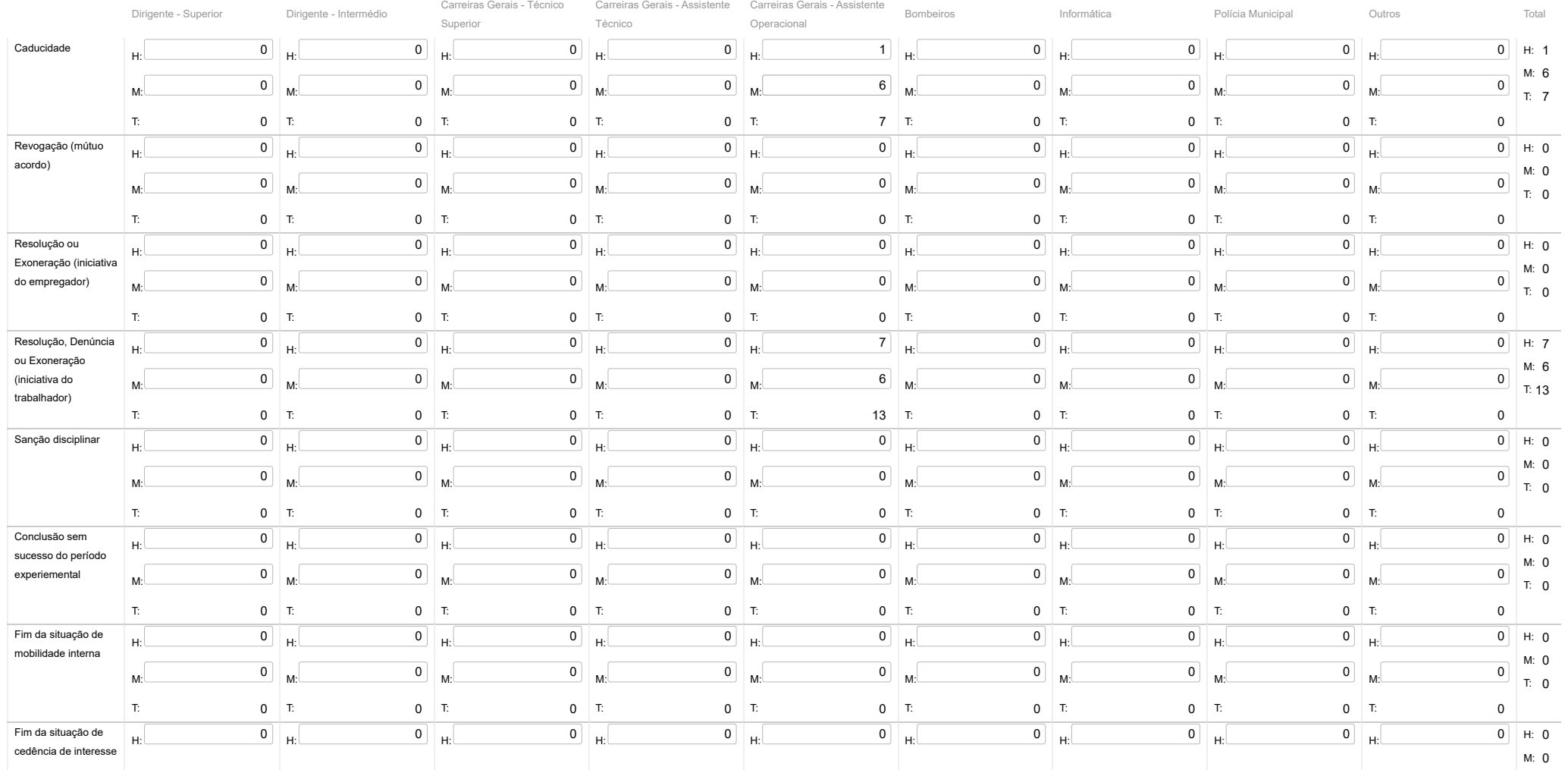

### 27/03/24, 09:30 SIIAL - Formulário Genérico

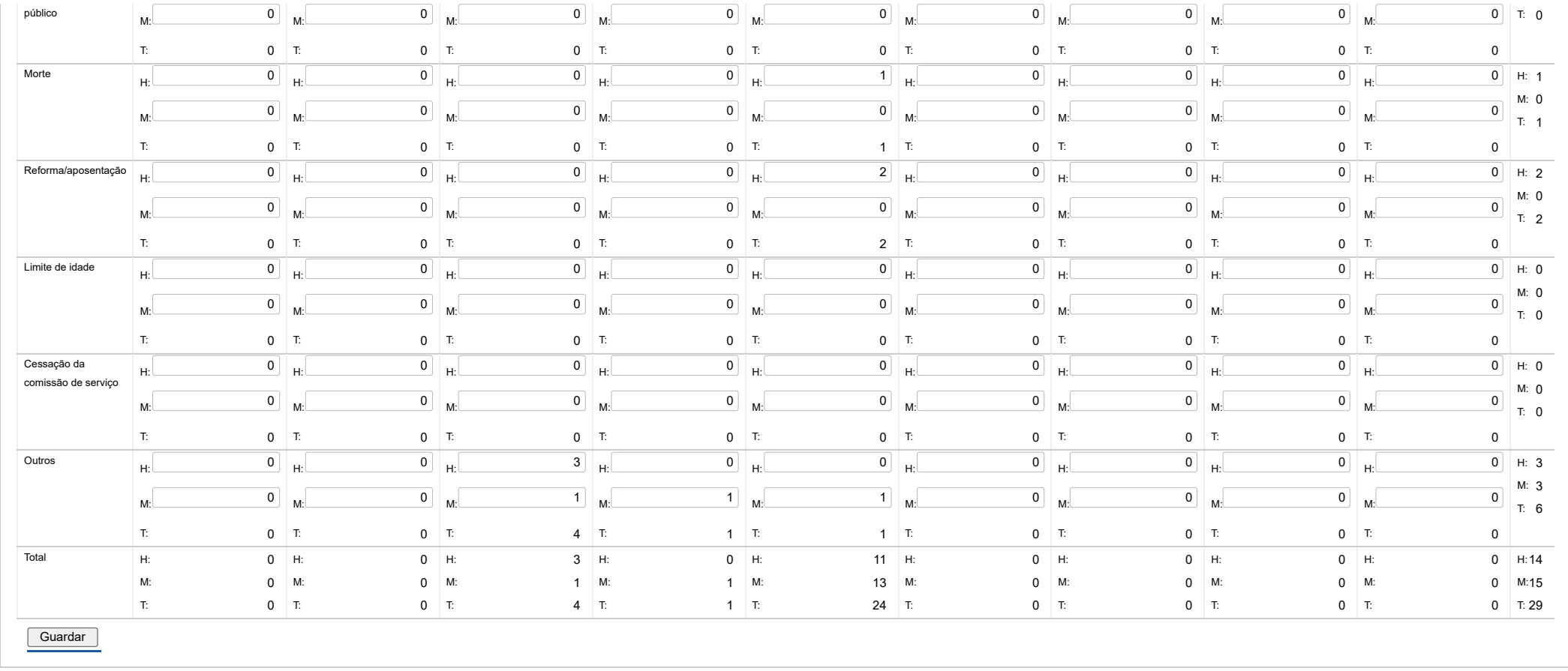

UNIÃO EUROPEIA 2010 WINNER<br>Fundo Europei de **agilityaward**<br>Desenvolvimento Regional OULSYStems COMPETE **EN SERVICE** ξŞ

# | DIREÇÃO - GERAL DAS<br>| AUTARQUIAS LOCAIS **DCAL**

[Controlo do Registo de Inputs](https://appls.portalautarquico.pt/SIIALCentral/Inputs_List.aspx) | [Relatórios](https://appls.portalautarquico.pt/SIIALCentral/VerRelatoriosProducao.aspx) [Registo](https://appls.portalautarquico.pt/SIIALCentral/Inputs_List.aspx) de inputs | Entidades [participáveis](https://appls.portalautarquico.pt/SIIALCentral/EntidadesParticipaveis_List.aspx)

### **Editar Balanço Social**

#### [Lista de Balanço Social](https://appls.portalautarquico.pt/SIIALInputs4/GenericoForm.aspx?ModoLeitura=False&InputRegistoId=2228988)

**[Exportar para Excel](javascript:__doPostBack() Ano** 2023 **Quadro** Quadro 10 - [BS1000] Contagem dos postos de trabalho previstos e não ocupados durante o ano por cargo / carreira segundo a dificuldade de recrutamento **Período** Anual **Entidade** ANADIA **Utilizador de criação** Ana Paula Mateus Bento **Data de criação** 2022-12-28 17:12:48 **Utilizador da última alteração** - **Data da última alteração** -

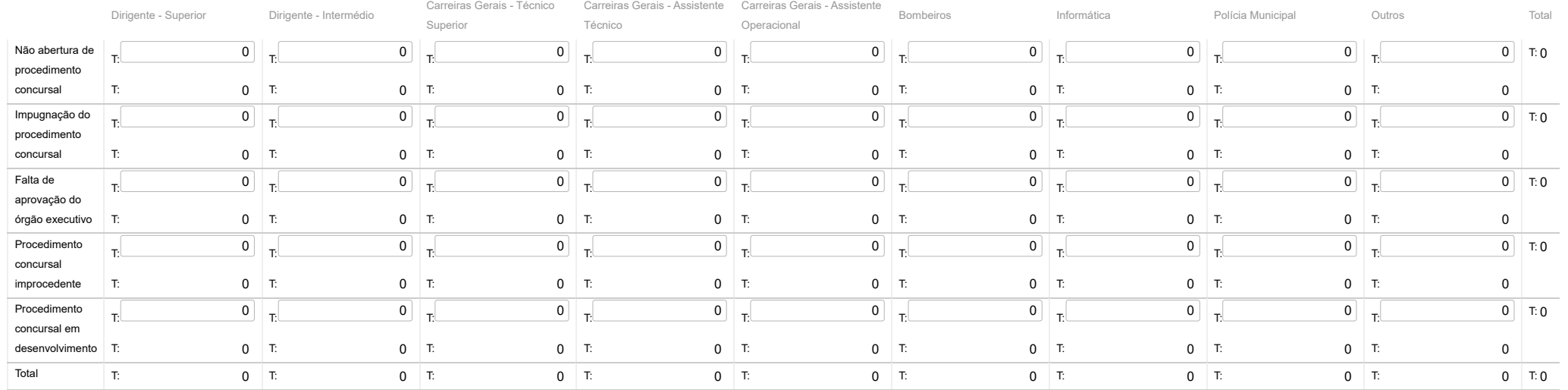

**Guardar** 

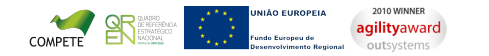

[Contatos](https://appls.portalautarquico.pt/DGALAplicacoes/Contactos.aspx) | [Ficha Técnica](https://appls.portalautarquico.pt/DGALAplicacoes/FichaTecnica.aspx) | Copyright © 2009 - 2024 DGAL. Todos os direitos reservados. | Site otimizado para 1024x768, IE7.

Bem-vindo, **Utilizador de ANADIA** | [Adesão PIN](https://appls.portalautarquico.pt/DGALAplicacoes/AdesaoPIN.aspx) | [Alterar Palavra-chave](https://appls.portalautarquico.pt/DGALAplicacoes/ChangePassword2.aspx) | [Cartão do Cidadão](https://appls.portalautarquico.pt/DGALAplicacoes/Cidadao_Screen.aspx) | Sessão Termina em 30:00 min | [Terminar Sessão](javascript:__doPostBack()

### 27/03/24, 09:31 SIIAL - Formulário Genérico

Bem-vindo, Utilizador de ANADIA | [Adesão PIN](https://appls.portalautarquico.pt/DGALAplicacoes/AdesaoPIN.aspx) | [Alterar Palavra-chave](https://appls.portalautarquico.pt/DGALAplicacoes/ChangePassword2.aspx) | [Cartão do Cidadão](https://appls.portalautarquico.pt/DGALAplicacoes/Cidadao_Screen.aspx) | Sessão Termina em 30:00 min | [Terminar Sessão](javascript:__doPostBack()

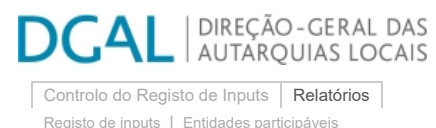

### **Editar Balanço Social**

### [Lista de Balanço Social](https://appls.portalautarquico.pt/SIIALInputs4/GenericoForm.aspx?ModoLeitura=False&InputRegistoId=2228988)

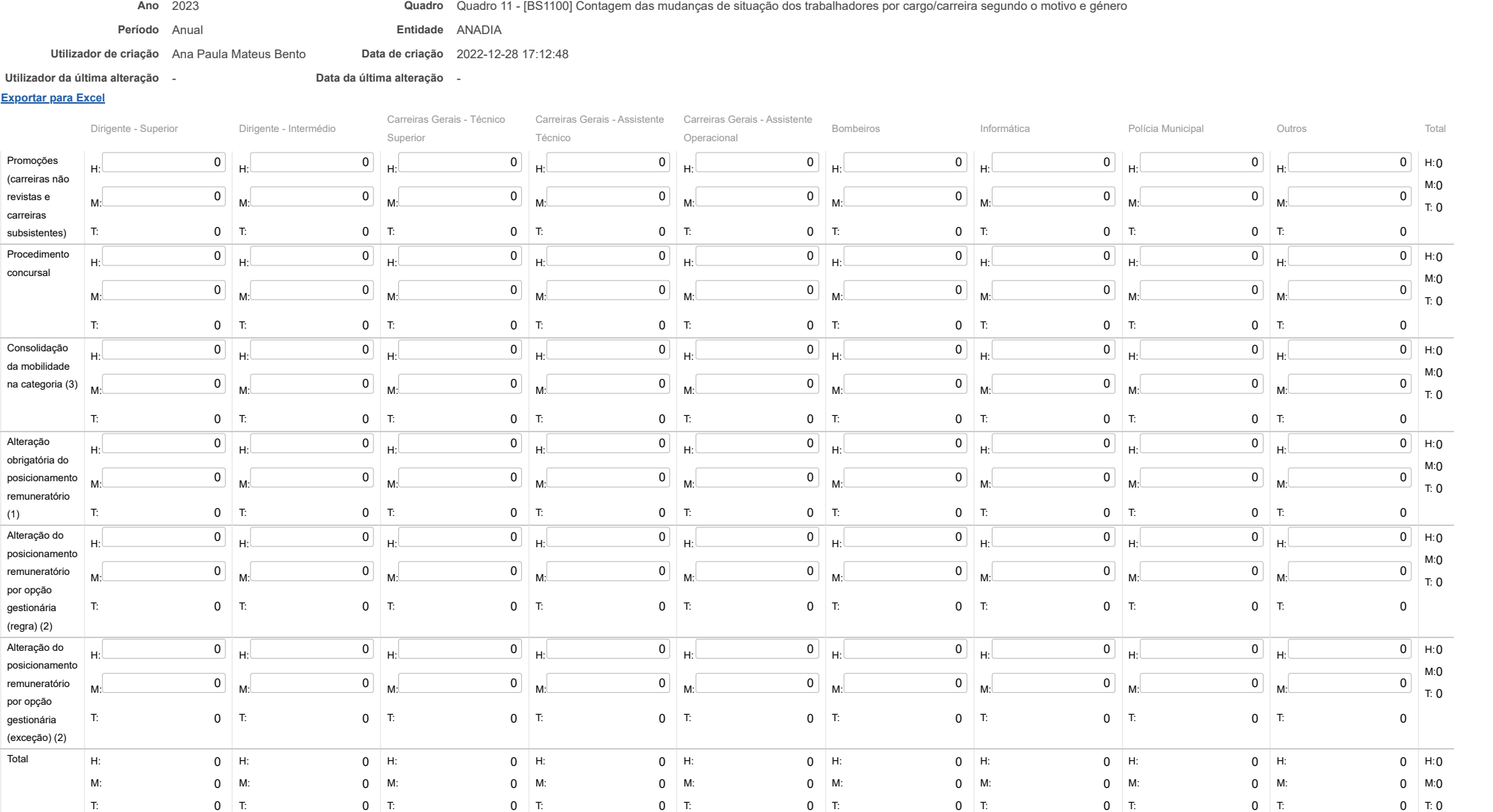

27/03/24, 09:31 SIIAL - Formulário Genérico

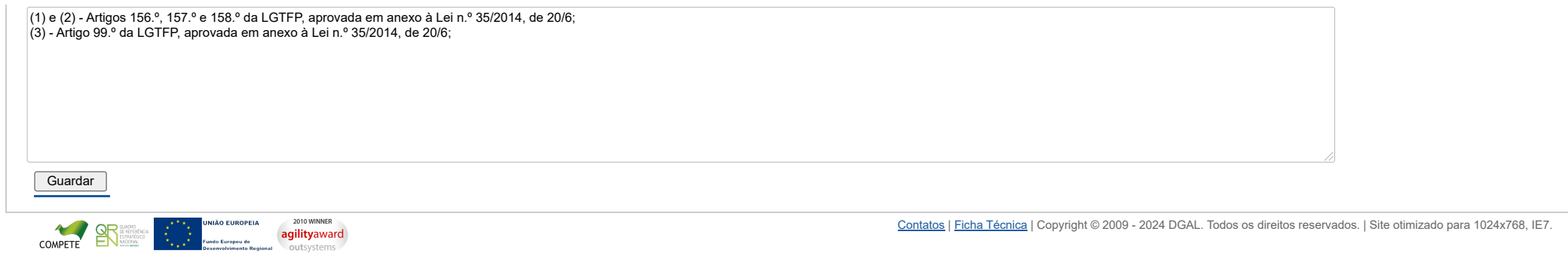

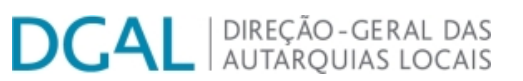

[Controlo do Registo de Inputs](https://appls.portalautarquico.pt/SIIALCentral/Inputs_List.aspx) | [Relatórios](https://appls.portalautarquico.pt/SIIALCentral/VerRelatoriosProducao.aspx)

[Registo](https://appls.portalautarquico.pt/SIIALCentral/Inputs_List.aspx) de inputs | Entidades [participáveis](https://appls.portalautarquico.pt/SIIALCentral/EntidadesParticipaveis_List.aspx)

# **Editar Balanço Social**

[Lista de Balanço Social](https://appls.portalautarquico.pt/SIIALInputs4/GenericoForm.aspx?ModoLeitura=False&InputRegistoId=2228988)

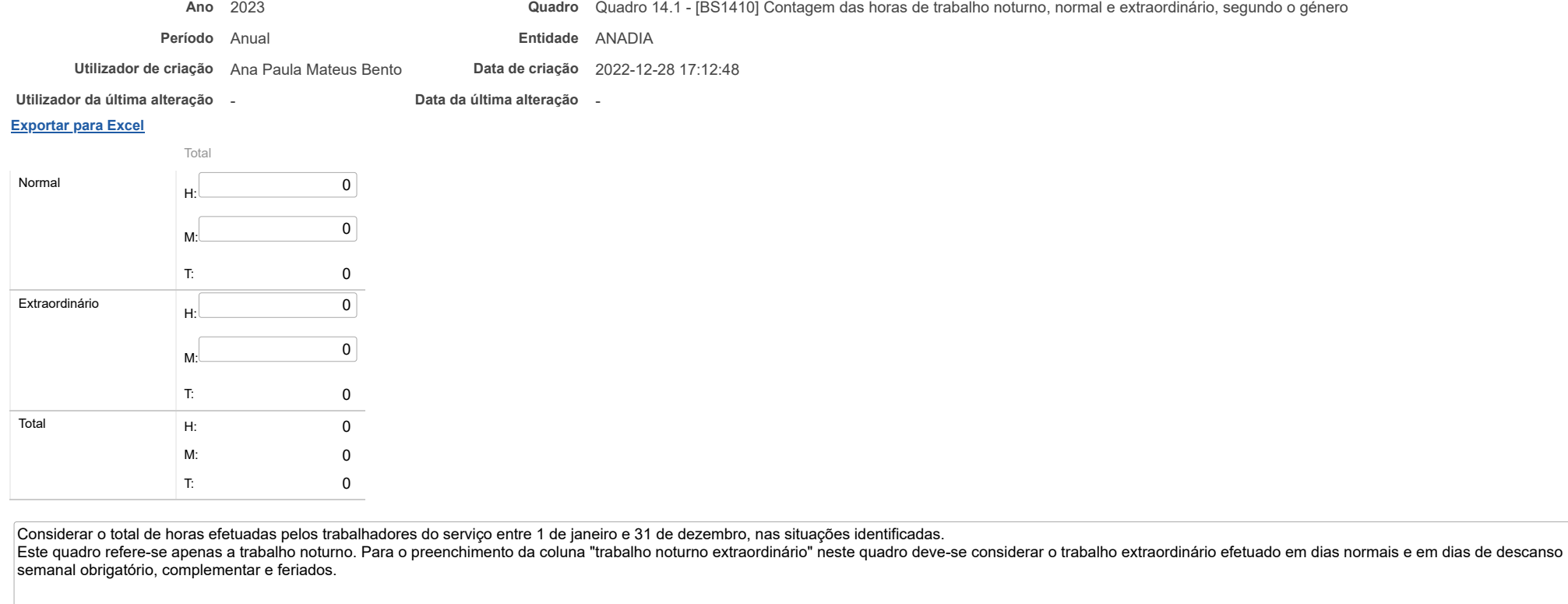

Guardar

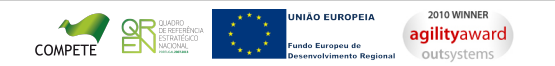

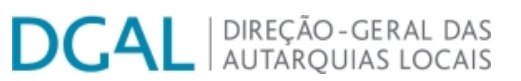

[Controlo do Registo de Inputs](https://appls.portalautarquico.pt/SIIALCentral/Inputs_List.aspx) | [Relatórios](https://appls.portalautarquico.pt/SIIALCentral/VerRelatoriosProducao.aspx)

[Registo](https://appls.portalautarquico.pt/SIIALCentral/Inputs_List.aspx) de inputs | Entidades [participáveis](https://appls.portalautarquico.pt/SIIALCentral/EntidadesParticipaveis_List.aspx)

# **Editar Balanço Social**

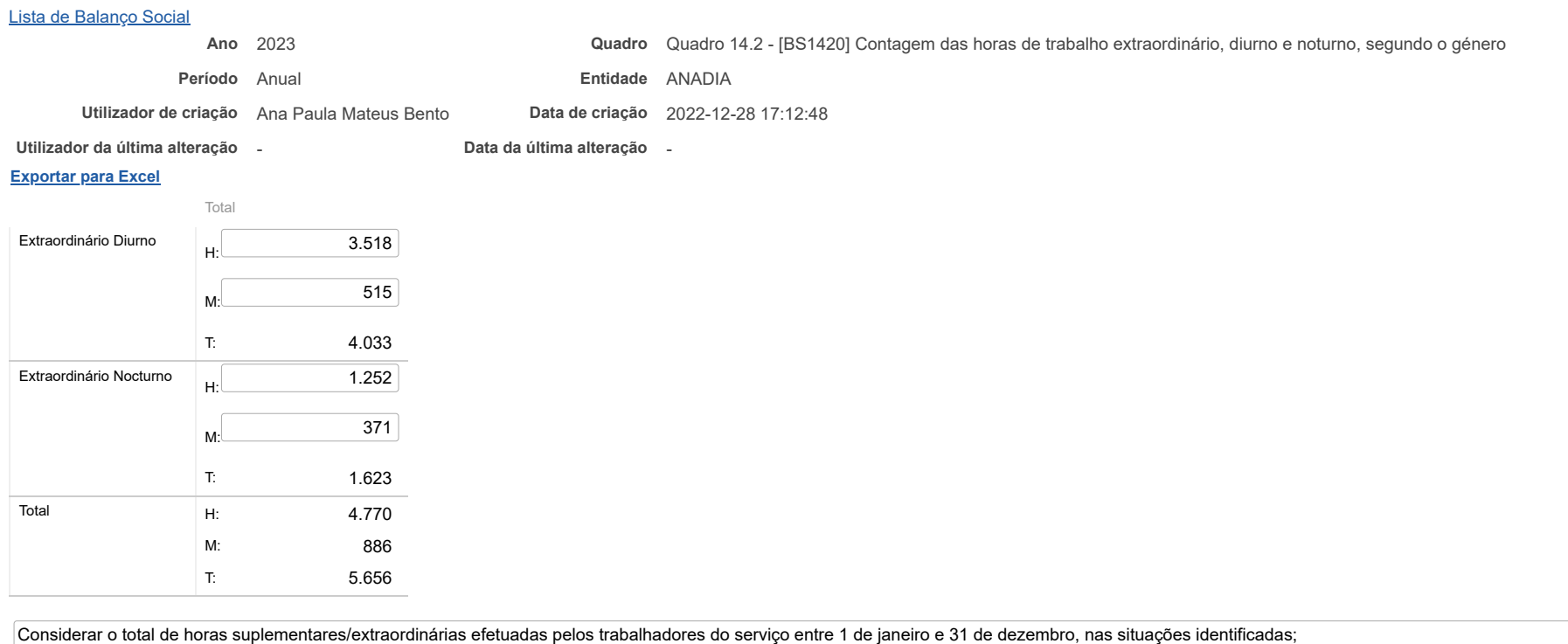

O trabalho extraordinário diurno e noturno só comtempla o trabalho extraordinário efetuado em dias normais de trabalho

Guardar

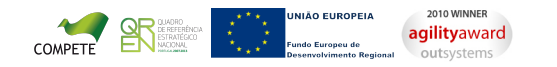

# **DCAL DIREÇÃO-GERAL DAS**

[Controlo do Registo de Inputs](https://appls.portalautarquico.pt/SIIALCentral/Inputs_List.aspx) | [Relatórios](https://appls.portalautarquico.pt/SIIALCentral/VerRelatoriosProducao.aspx)

[Registo](https://appls.portalautarquico.pt/SIIALCentral/Inputs_List.aspx) de inputs | Entidades [participáveis](https://appls.portalautarquico.pt/SIIALCentral/EntidadesParticipaveis_List.aspx)

# **Editar Balanço Social**

[Lista de Balanço Social](https://appls.portalautarquico.pt/SIIALInputs4/GenericoForm.aspx?ModoLeitura=False&InputRegistoId=2228988)

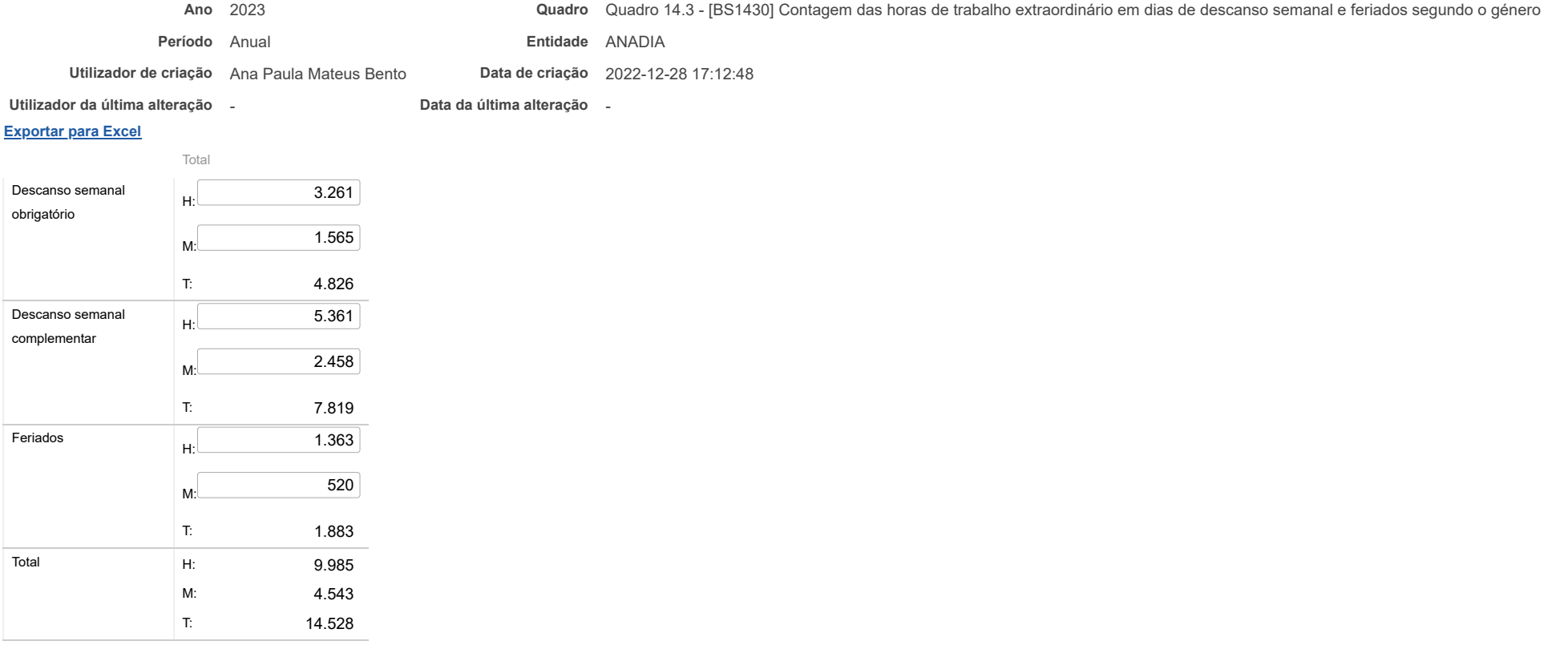

Este quadro comtempla apenas o trabalho extraordinário em dias de descanso semanal obrigatório, complementar e feriados

**Guardar** 

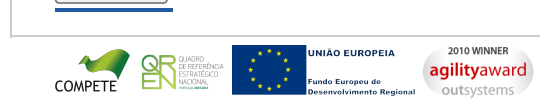

[Controlo do Registo de Inputs](https://appls.portalautarquico.pt/SIIALCentral/Inputs_List.aspx) | [Relatórios](https://appls.portalautarquico.pt/SIIALCentral/VerRelatoriosProducao.aspx) [Registo](https://appls.portalautarquico.pt/SIIALCentral/Inputs_List.aspx) de inputs | Entidades [participáveis](https://appls.portalautarquico.pt/SIIALCentral/EntidadesParticipaveis_List.aspx)

**DGAL** AUTARQUIAS LOCAIS

### **Editar Balanço Social**

#### [Lista de Balanço Social](https://appls.portalautarquico.pt/SIIALInputs4/GenericoForm.aspx?ModoLeitura=False&InputRegistoId=2228988)

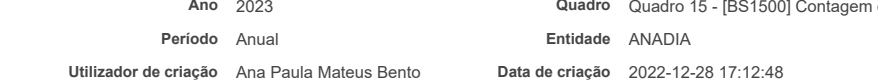

**Ano** 2023 **Quadro** Quadro 15 - [BS1500] Contagem dos dias de ausência ao trabalho durante o ano por cargo / carreira segundo o motivo da ausência e género

**Utilizador da última alteração** - **Data da última alteração** -

#### **[Exportar para Excel](javascript:__doPostBack()**

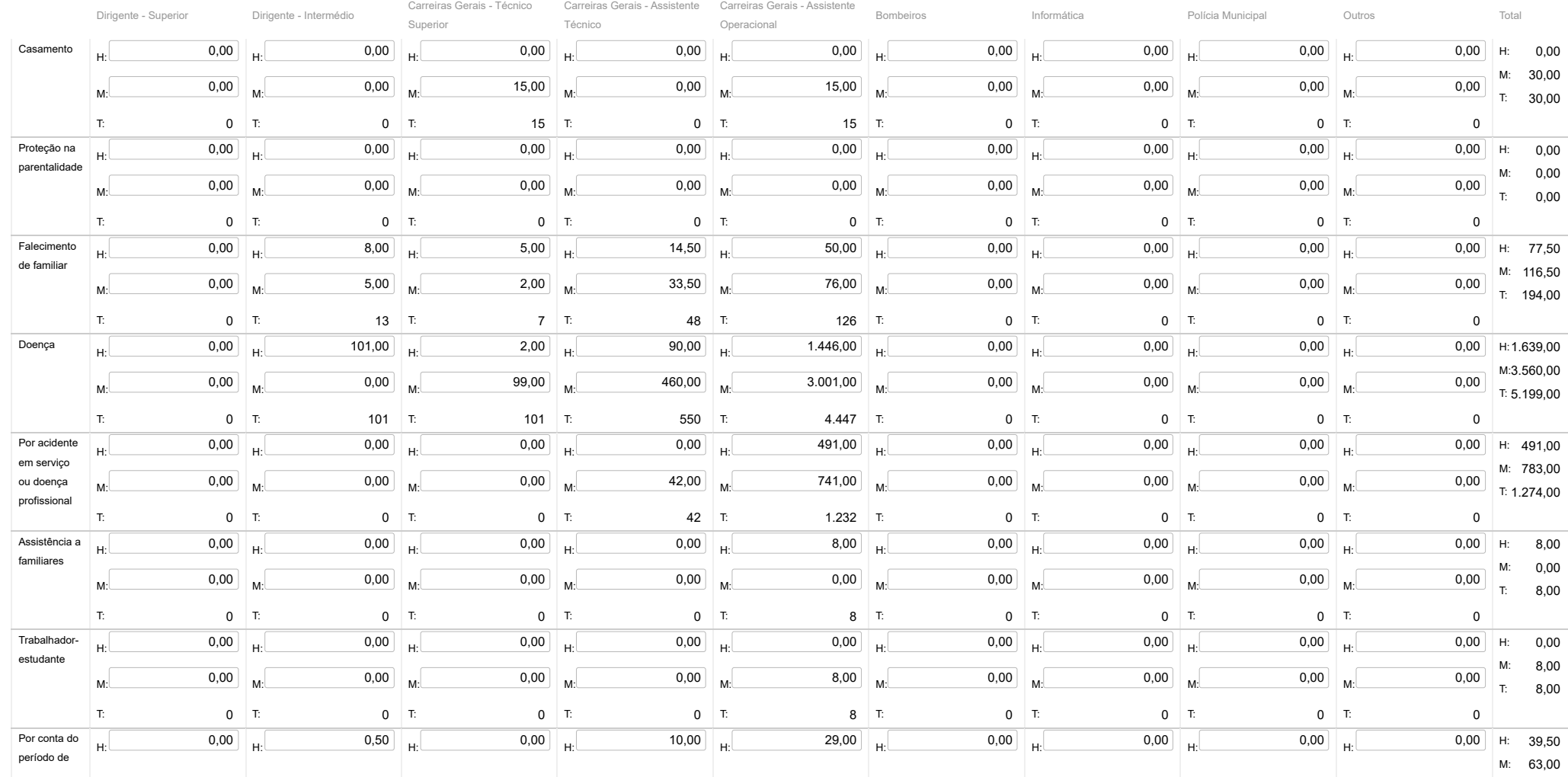

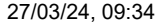

#### SIIAL - Formulário Genérico

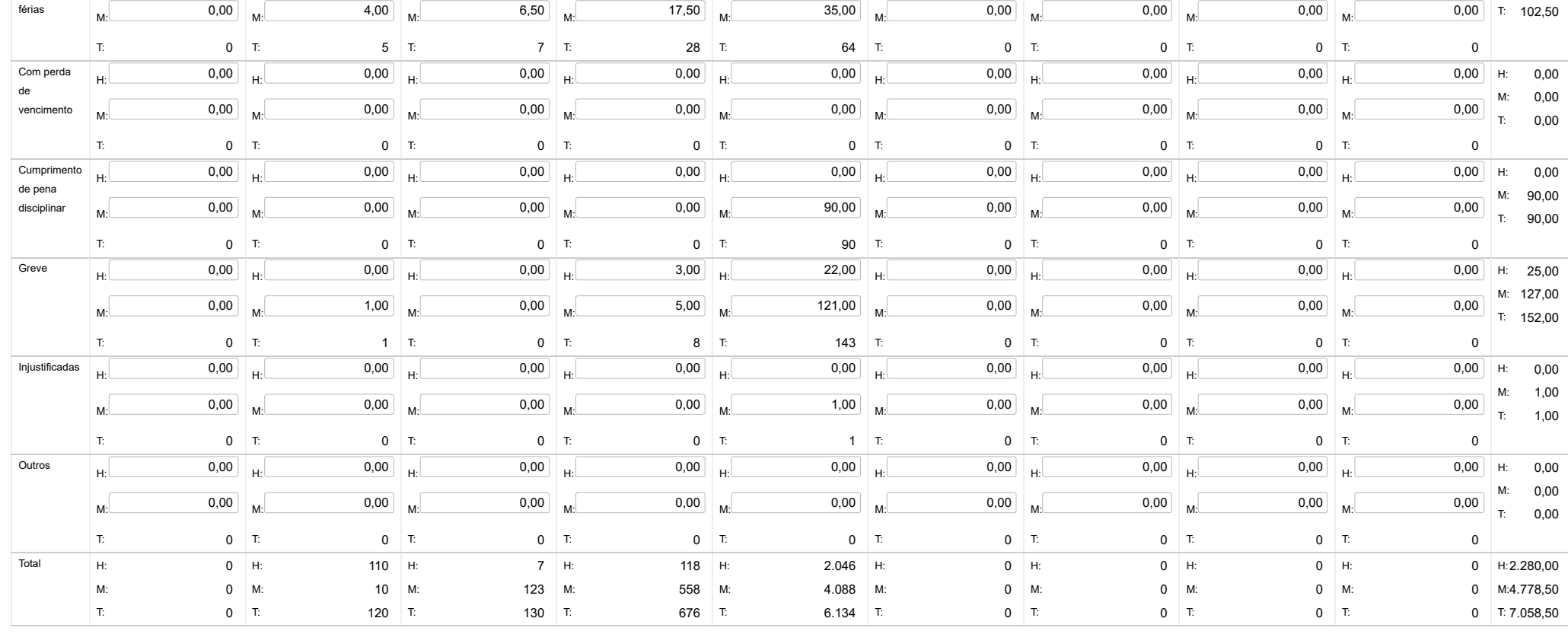

Nota: Considerar dias completos de ausência ou períodos de meio dia

Guardar

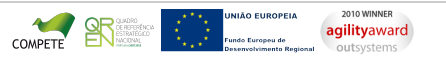

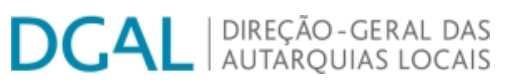

[Controlo do Registo de Inputs](https://appls.portalautarquico.pt/SIIALCentral/Inputs_List.aspx) | [Relatórios](https://appls.portalautarquico.pt/SIIALCentral/VerRelatoriosProducao.aspx)

[Registo](https://appls.portalautarquico.pt/SIIALCentral/Inputs_List.aspx) de inputs | Entidades [participáveis](https://appls.portalautarquico.pt/SIIALCentral/EntidadesParticipaveis_List.aspx)

# **Editar Balanço Social**

### **[Exportar para Excel](javascript:__doPostBack()** [Lista de Balanço Social](https://appls.portalautarquico.pt/SIIALInputs4/GenericoForm.aspx?ModoLeitura=False&InputRegistoId=2228988) **Ano** 2023 **Quadro** Quadro 18 - [BS1800] Total dos encargos com pessoal durante o ano **Período** Anual **Entidade** ANADIA **Utilizador de criação** Ana Paula Mateus Bento **Data de criação** 2022-12-28 17:12:48 **Utilizador da última alteração** - **Data da última alteração** - Valor (Euros) Remunerações Base T: 5.397.707,72 T: 5.397.707,72 Suplementos Remuneratórios (2) T: 361.912,54 T: 361.912,54 Prémios de Desempenho 0,00

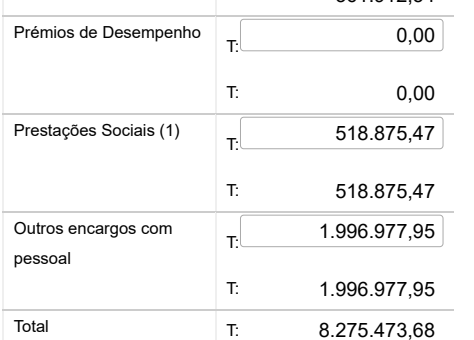

Notas: Remuneração base inclui os subsídios de férias e de Natal

(1) O valor das prestações sociais é igual ao total do quadro 18.2;

(2) O valor dos suplementos remuneratórios é igual ao total do quadro 18.1.

Guardar

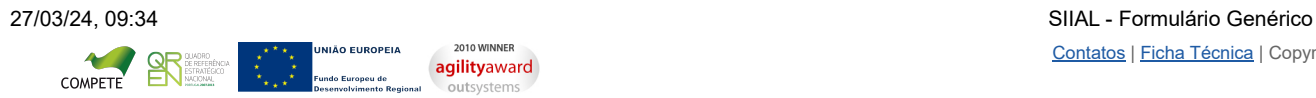

# **DCAL** AUTARQUIAS LOCAIS

[Controlo do Registo de Inputs](https://appls.portalautarquico.pt/SIIALCentral/Inputs_List.aspx) | [Relatórios](https://appls.portalautarquico.pt/SIIALCentral/VerRelatoriosProducao.aspx)

[Registo](https://appls.portalautarquico.pt/SIIALCentral/Inputs_List.aspx) de inputs | Entidades [participáveis](https://appls.portalautarquico.pt/SIIALCentral/EntidadesParticipaveis_List.aspx)

# **Editar Balanço Social**

### [Lista de Balanço Social](https://appls.portalautarquico.pt/SIIALInputs4/GenericoForm.aspx?ModoLeitura=False&InputRegistoId=2228988)

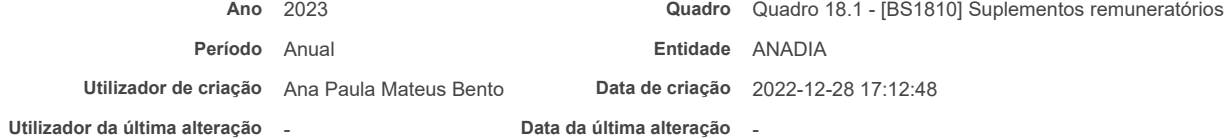

### **[Exportar para Excel](javascript:__doPostBack()**

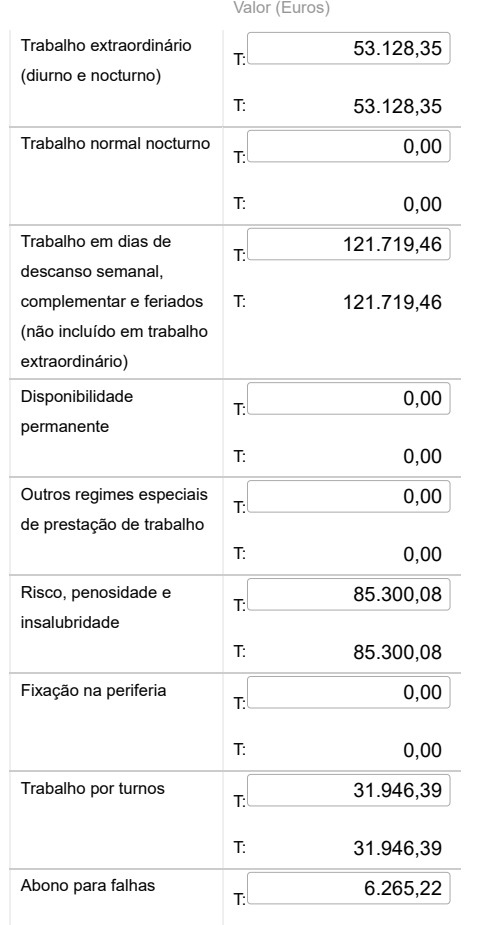

Bem-vindo, Utilizador de ANADIA | [Adesão PIN](https://appls.portalautarquico.pt/DGALAplicacoes/AdesaoPIN.aspx) | [Alterar Palavra-chave](https://appls.portalautarquico.pt/DGALAplicacoes/ChangePassword2.aspx) | [Cartão do Cidadão](https://appls.portalautarquico.pt/DGALAplicacoes/Cidadao_Screen.aspx) | Sessão Termina em 30:00 min | [Terminar Sessão](javascript:__doPostBack()

27/03/24, 09:34 SIIAL - Formulário Genérico

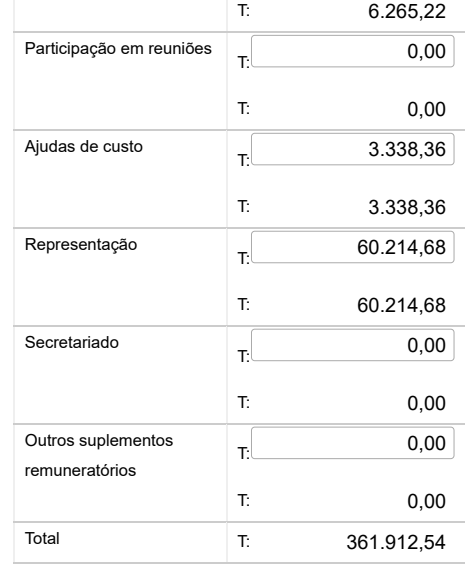

Nota: O valor dos suplementos remuneratórios no quadro 18 e o total do quadro 18.1 não podem ser diferentes.

### **Guardar**

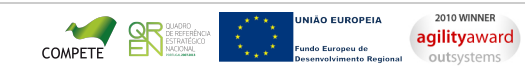

# **DGAL** AUTARQUIAS LOCAIS

[Controlo do Registo de Inputs](https://appls.portalautarquico.pt/SIIALCentral/Inputs_List.aspx) | [Relatórios](https://appls.portalautarquico.pt/SIIALCentral/VerRelatoriosProducao.aspx)

[Registo](https://appls.portalautarquico.pt/SIIALCentral/Inputs_List.aspx) de inputs | Entidades [participáveis](https://appls.portalautarquico.pt/SIIALCentral/EntidadesParticipaveis_List.aspx)

# **Editar Balanço Social**

### [Lista de Balanço Social](https://appls.portalautarquico.pt/SIIALInputs4/GenericoForm.aspx?ModoLeitura=False&InputRegistoId=2228988)

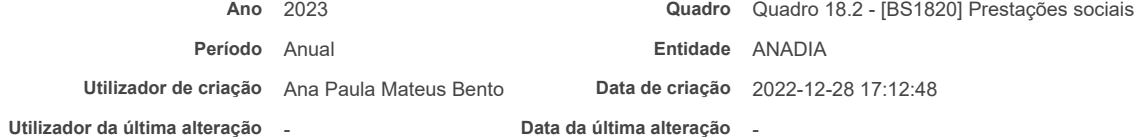

### **[Exportar para Excel](javascript:__doPostBack()**

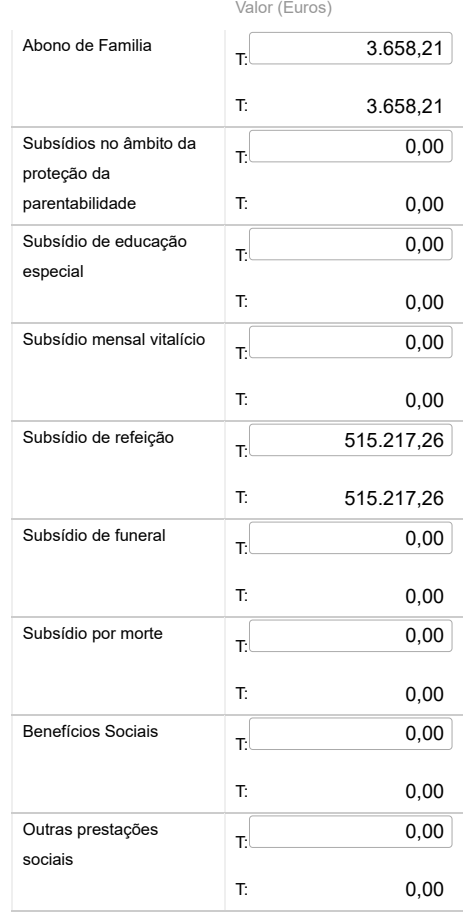

Bem-vindo, Utilizador de ANADIA | [Adesão PIN](https://appls.portalautarquico.pt/DGALAplicacoes/AdesaoPIN.aspx) | [Alterar Palavra-chave](https://appls.portalautarquico.pt/DGALAplicacoes/ChangePassword2.aspx) | [Cartão do Cidadão](https://appls.portalautarquico.pt/DGALAplicacoes/Cidadao_Screen.aspx) | Sessão Termina em 30:00 min | [Terminar Sessão](javascript:__doPostBack()

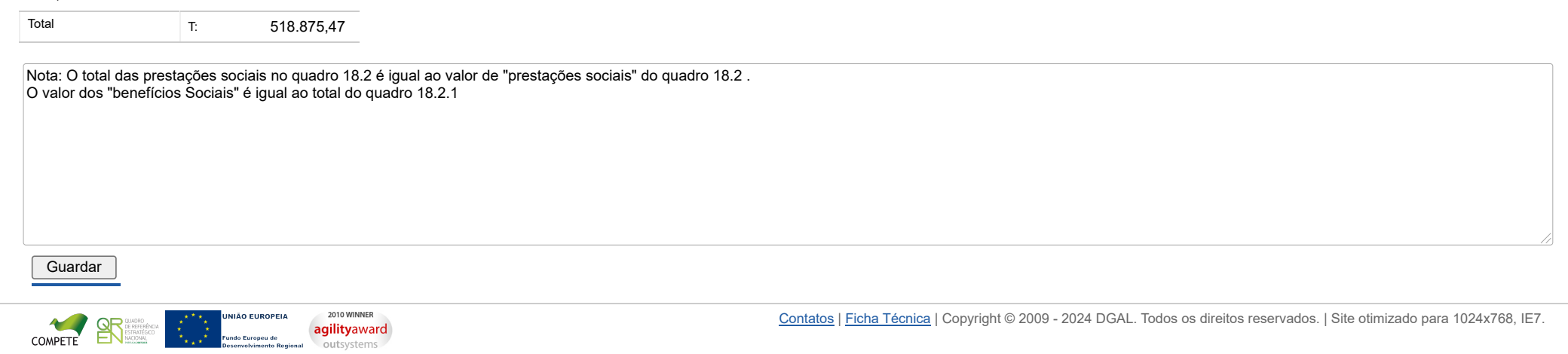

# **DCAL DIREÇÃO-GERAL DAS**

[Controlo do Registo de Inputs](https://appls.portalautarquico.pt/SIIALCentral/Inputs_List.aspx) | [Relatórios](https://appls.portalautarquico.pt/SIIALCentral/VerRelatoriosProducao.aspx)

[Registo](https://appls.portalautarquico.pt/SIIALCentral/Inputs_List.aspx) de inputs | Entidades [participáveis](https://appls.portalautarquico.pt/SIIALCentral/EntidadesParticipaveis_List.aspx)

# **Editar Balanço Social**

### [Lista de Balanço Social](https://appls.portalautarquico.pt/SIIALInputs4/GenericoForm.aspx?ModoLeitura=False&InputRegistoId=2228988)

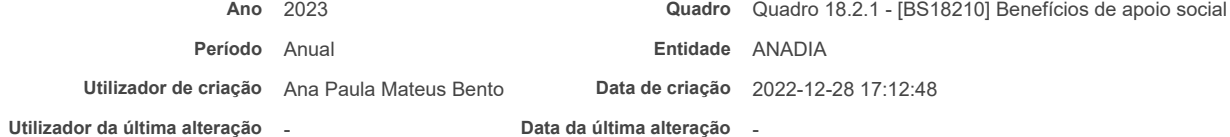

### **[Exportar para Excel](javascript:__doPostBack()**

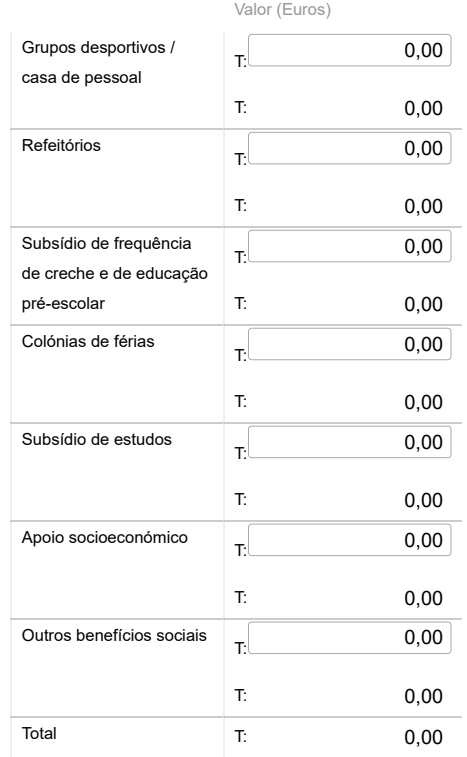

Bem-vindo, Utilizador de ANADIA | [Adesão PIN](https://appls.portalautarquico.pt/DGALAplicacoes/AdesaoPIN.aspx) | [Alterar Palavra-chave](https://appls.portalautarquico.pt/DGALAplicacoes/ChangePassword2.aspx) | [Cartão do Cidadão](https://appls.portalautarquico.pt/DGALAplicacoes/Cidadao_Screen.aspx) | Sessão Termina em 30:00 min | [Terminar Sessão](javascript:__doPostBack()

27/03/24, 09:35 SIIAL - Formulário Genérico

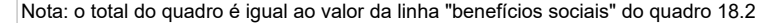

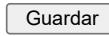

2010 WINNER **NIÃO EUROPEIA** COMPETE **agilityaward** JUADRO<br>JE REFERÊNCIA<br>ISTRATÊGICO<br>IACIONAL .<br>In Europeu de

# **DCAL** AUTARQUIAS LOCAIS

[Controlo do Registo de Inputs](https://appls.portalautarquico.pt/SIIALCentral/Inputs_List.aspx) | [Relatórios](https://appls.portalautarquico.pt/SIIALCentral/VerRelatoriosProducao.aspx)

[Registo](https://appls.portalautarquico.pt/SIIALCentral/Inputs_List.aspx) de inputs | Entidades [participáveis](https://appls.portalautarquico.pt/SIIALCentral/EntidadesParticipaveis_List.aspx)

# **Editar Balanço Social**

#### [Lista de Balanço Social](https://appls.portalautarquico.pt/SIIALInputs4/GenericoForm.aspx?ModoLeitura=False&InputRegistoId=2228988)

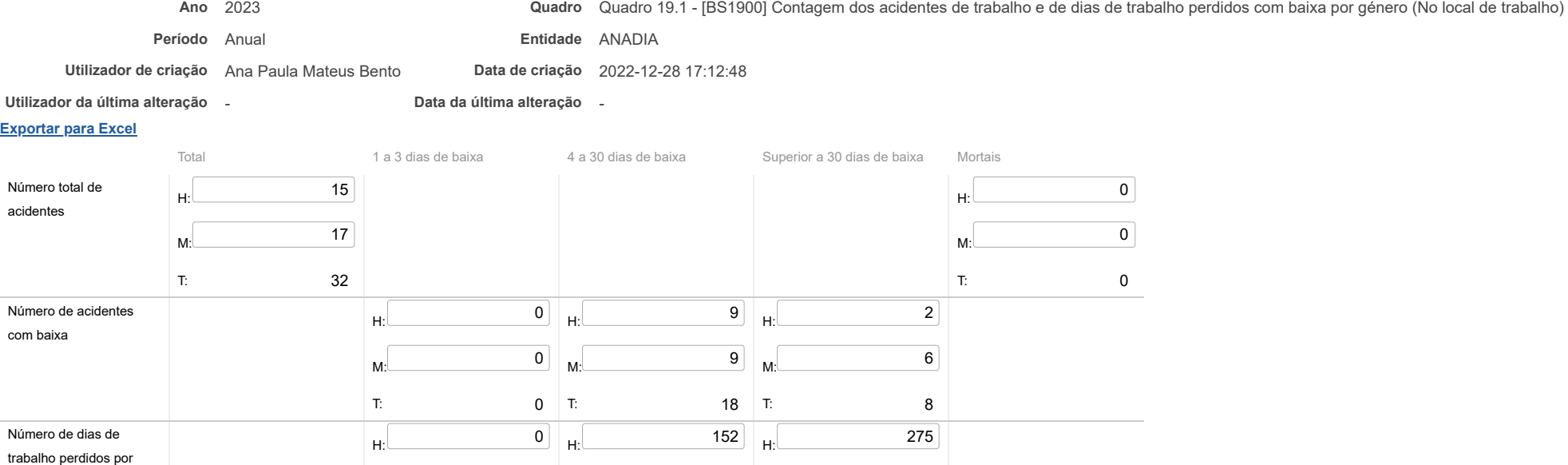

 $M<sup>2</sup>$  435

T: 710

 $H:$  0

 $M:$  0

 $\overline{\phantom{0}}$ 

 $M<sup>126</sup>$ 

T: 278

 $H:$  51

 $M:$  0

 $51$  T:

Notas:

ano

acidentes ocorridos no

Número de dias de trabalho perdidos por acidentes ocorridos em anos anteriores

O Nº total de acidentes refere-se ao total de ocorrências, com baixa, sem baixa e mortais.

 $M:$  0

T: 0

 $H:$  0

 $M:$  0

T: 0 T:

**Guardar** 

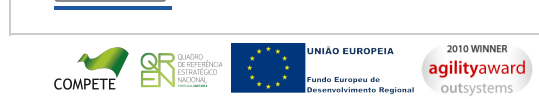

#### **L** DIREÇÃO-GERAL DAS DG Al

[Controlo do Registo de Inputs](https://appls.portalautarquico.pt/SIIALCentral/Inputs_List.aspx) | [Relatórios](https://appls.portalautarquico.pt/SIIALCentral/VerRelatoriosProducao.aspx)

[Registo](https://appls.portalautarquico.pt/SIIALCentral/Inputs_List.aspx) de inputs | Entidades [participáveis](https://appls.portalautarquico.pt/SIIALCentral/EntidadesParticipaveis_List.aspx)

# **Editar Balanço Social**

#### [Lista de Balanço Social](https://appls.portalautarquico.pt/SIIALInputs4/GenericoForm.aspx?ModoLeitura=False&InputRegistoId=2228988)

acidentes ocorridos no

Número de dias de trabalho perdidos por acidentes ocorridos em anos anteriores

ano

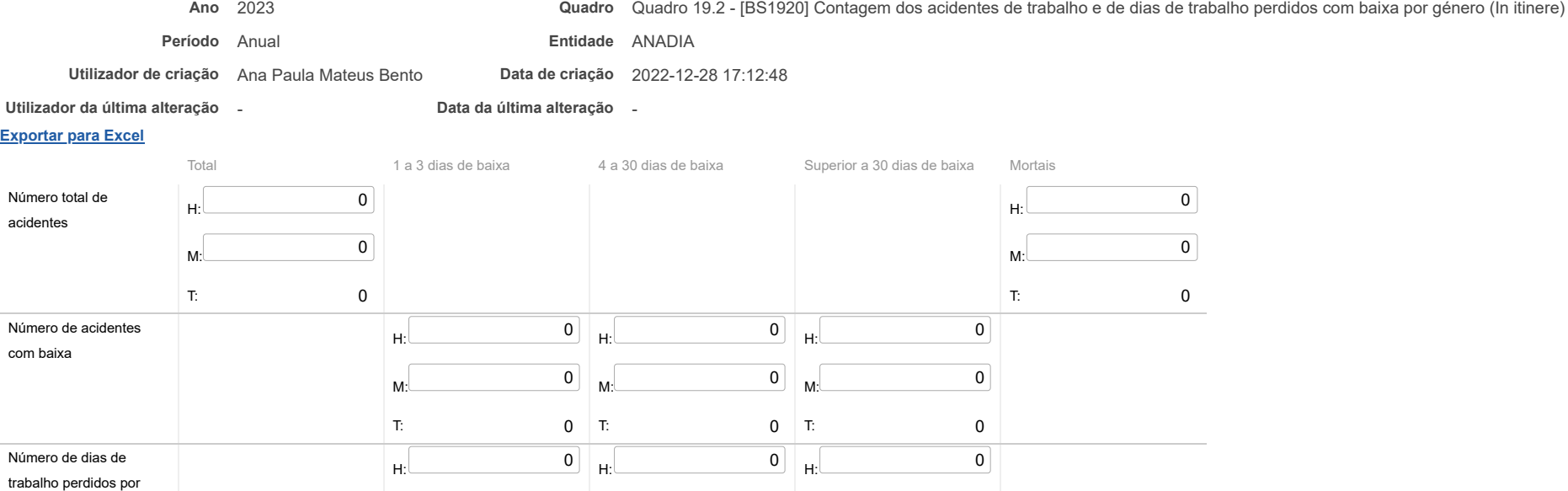

 $0$  T:

 $M:$  0

T: 0

 $H:$  0

 $M:$  0

 $\overline{\phantom{0}}$ 

 $M:$  0

T: 0

 $H:$  0

 $M:$  0

Nota: O Nº total de acidentes refere-se ao total de ocorrências, com baixa, sem baixa e mortais.

 $M:$  0 T:  $0<sup>1</sup>$  T:

 $H:$  0

 $M:$  0

T: 0 T:

**Guardar** 

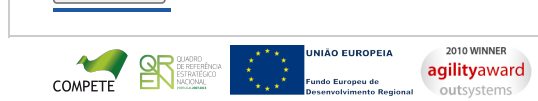

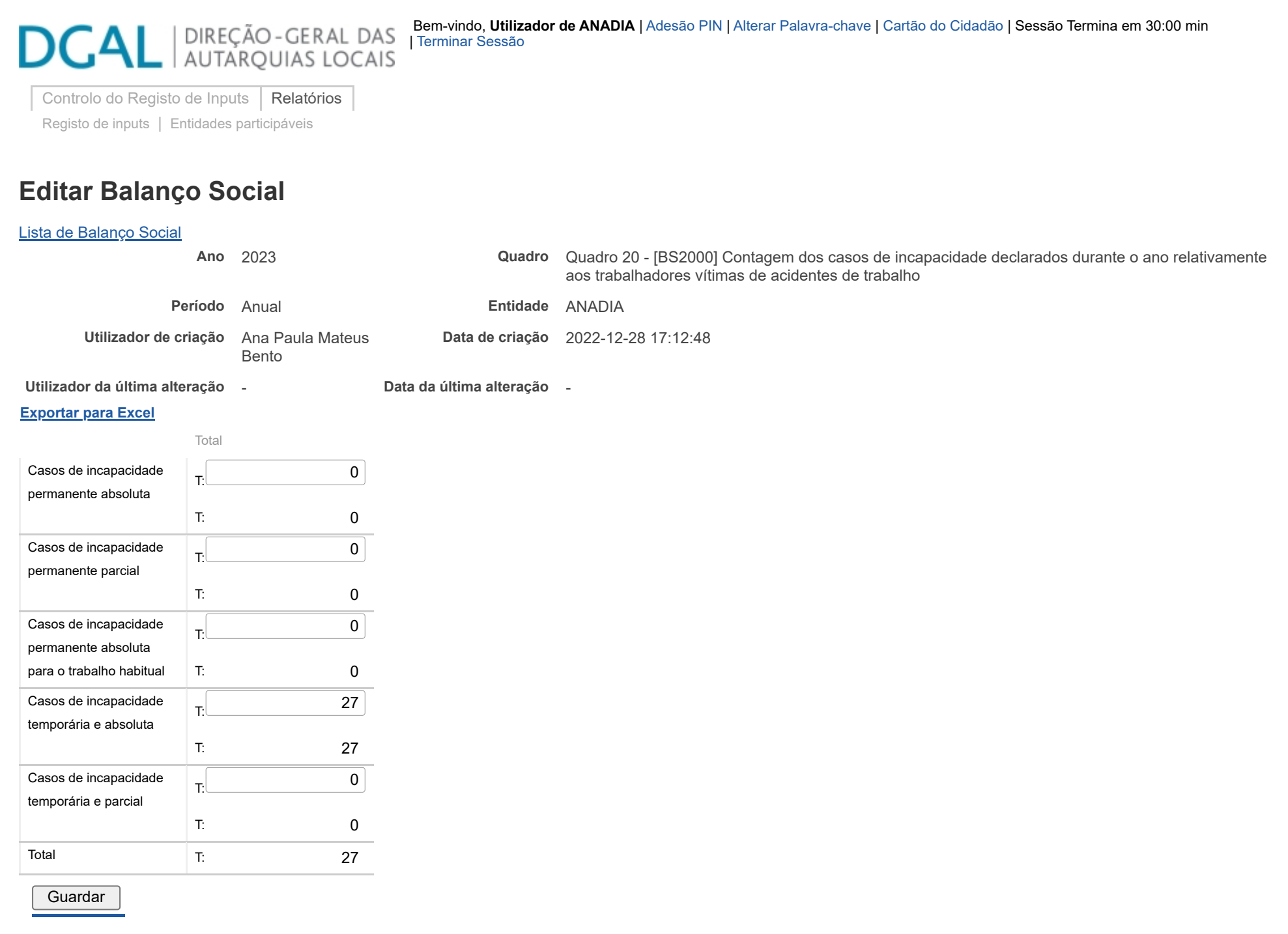

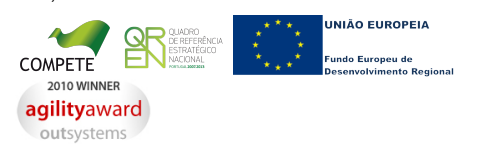

27/03/24, 09:37 SIIAL - Formulário Genérico

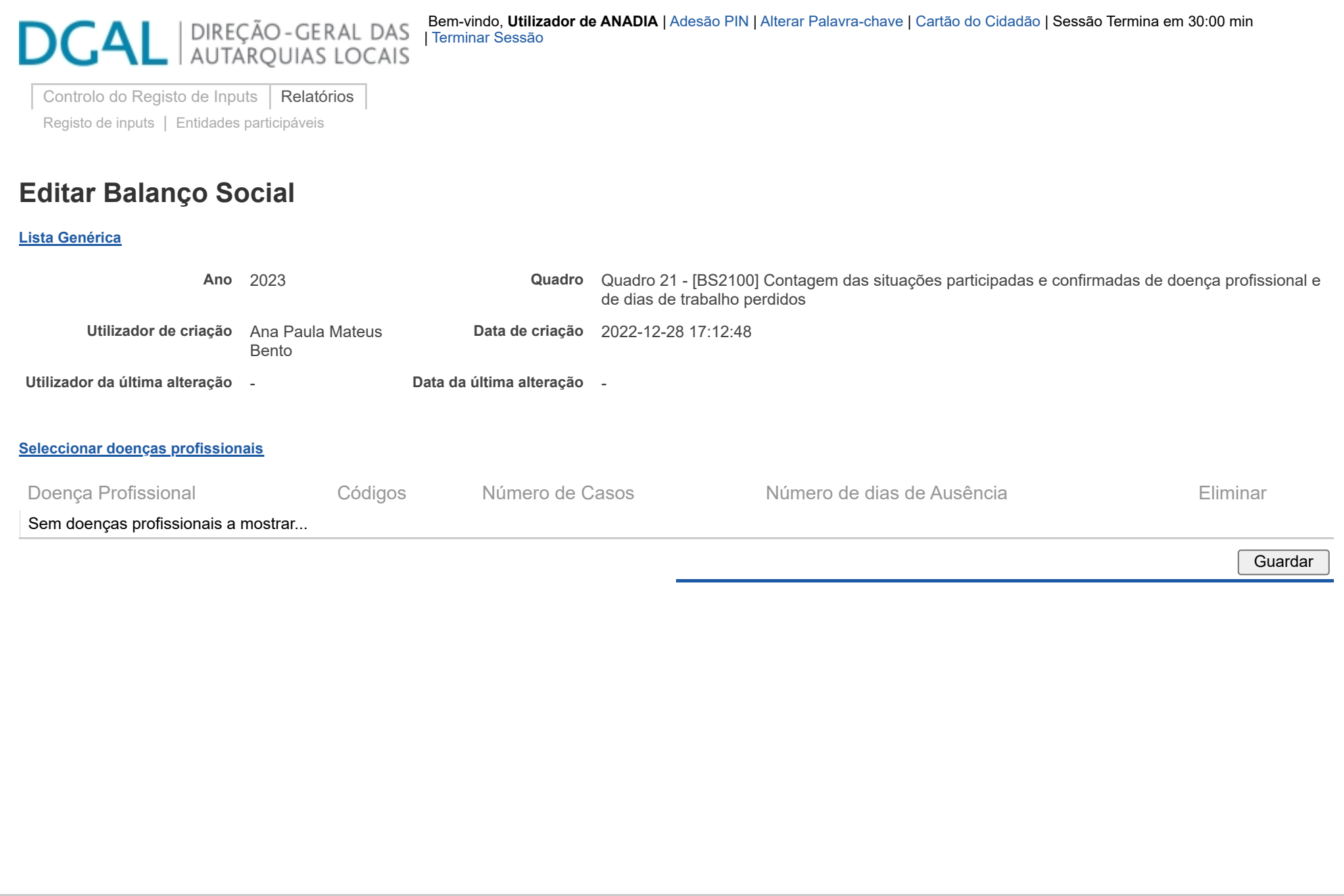

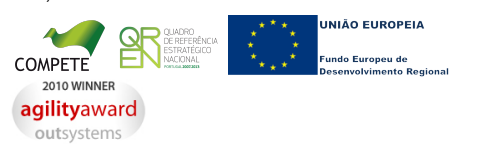

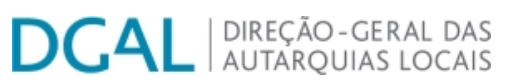

[Controlo do Registo de Inputs](https://appls.portalautarquico.pt/SIIALCentral/Inputs_List.aspx) | [Relatórios](https://appls.portalautarquico.pt/SIIALCentral/VerRelatoriosProducao.aspx)

[Registo](https://appls.portalautarquico.pt/SIIALCentral/Inputs_List.aspx) de inputs | Entidades [participáveis](https://appls.portalautarquico.pt/SIIALCentral/EntidadesParticipaveis_List.aspx)

# **Editar Balanço Social**

### [Lista de Balanço Social](https://appls.portalautarquico.pt/SIIALInputs4/GenericoForm.aspx?ModoLeitura=True&InputRegistoId=2228988)

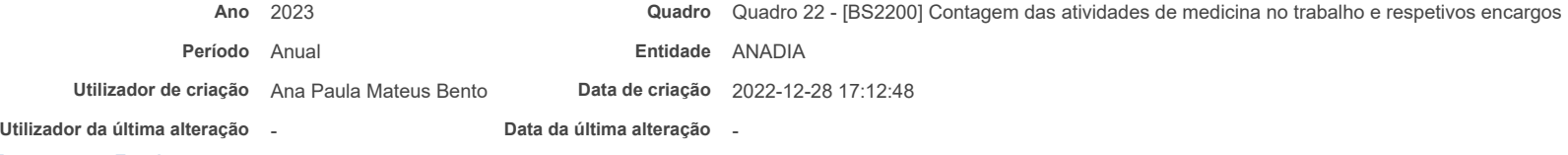

#### **[Exportar para Excel](javascript:__doPostBack()**

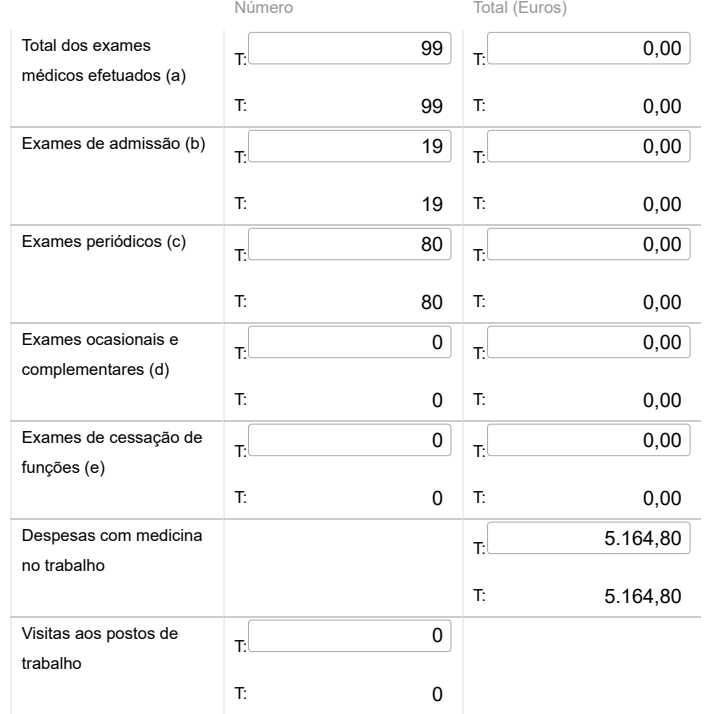

Bem-vindo, Utilizador de ANADIA | [Adesão PIN](https://appls.portalautarquico.pt/DGALAplicacoes/AdesaoPIN.aspx) | [Alterar Palavra-chave](https://appls.portalautarquico.pt/DGALAplicacoes/ChangePassword2.aspx) | [Cartão do Cidadão](https://appls.portalautarquico.pt/DGALAplicacoes/Cidadao_Screen.aspx) | Sessão Termina em 30:00 min | [Terminar Sessão](javascript:__doPostBack()

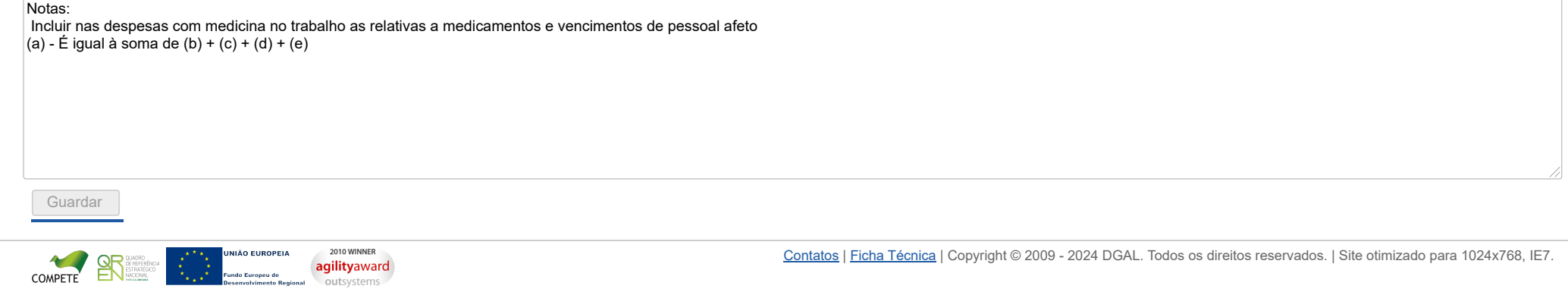

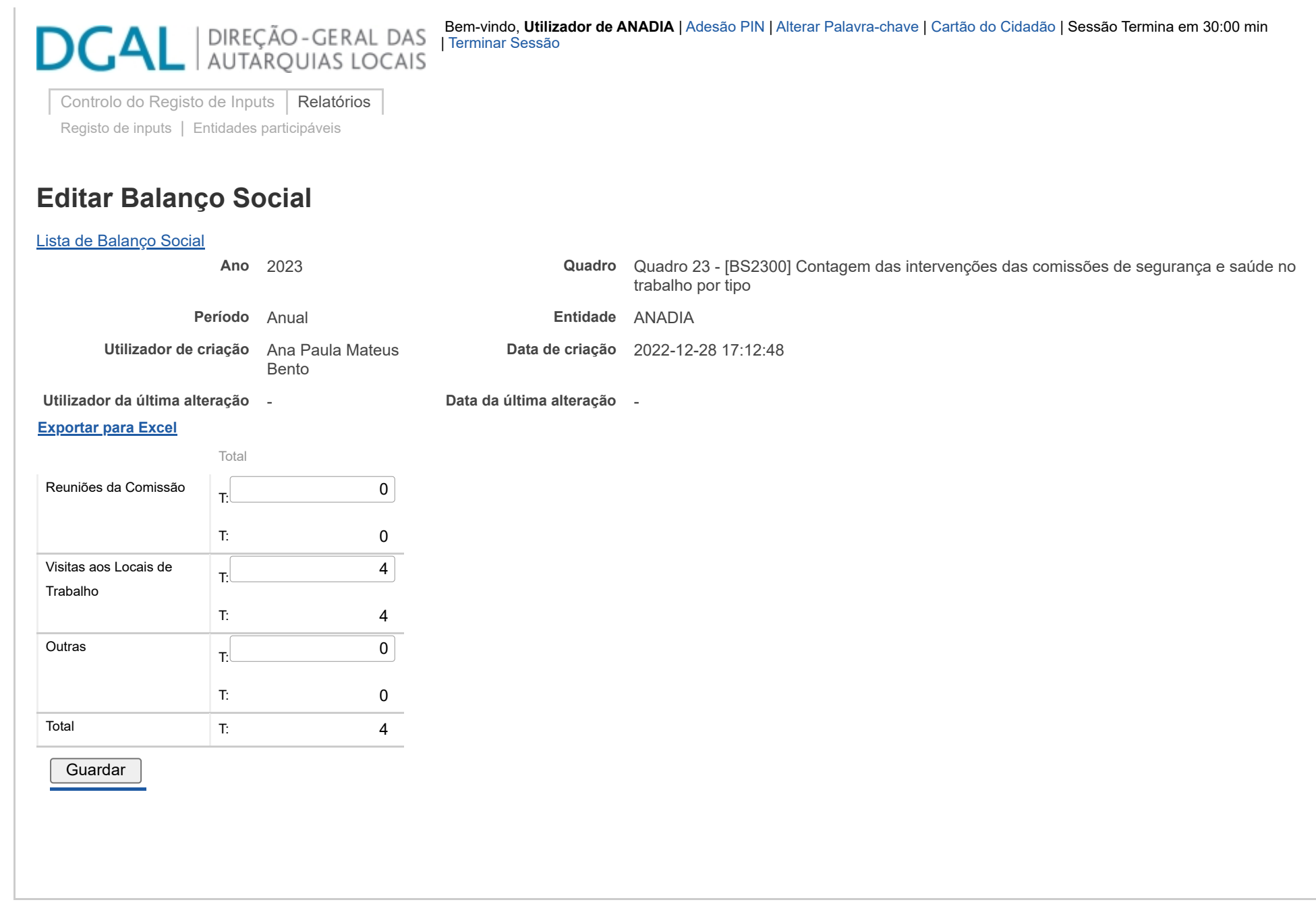

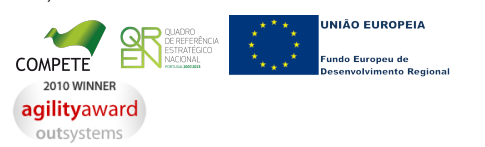

27/03/24, 09:39 SIIAL - Formulário Genérico

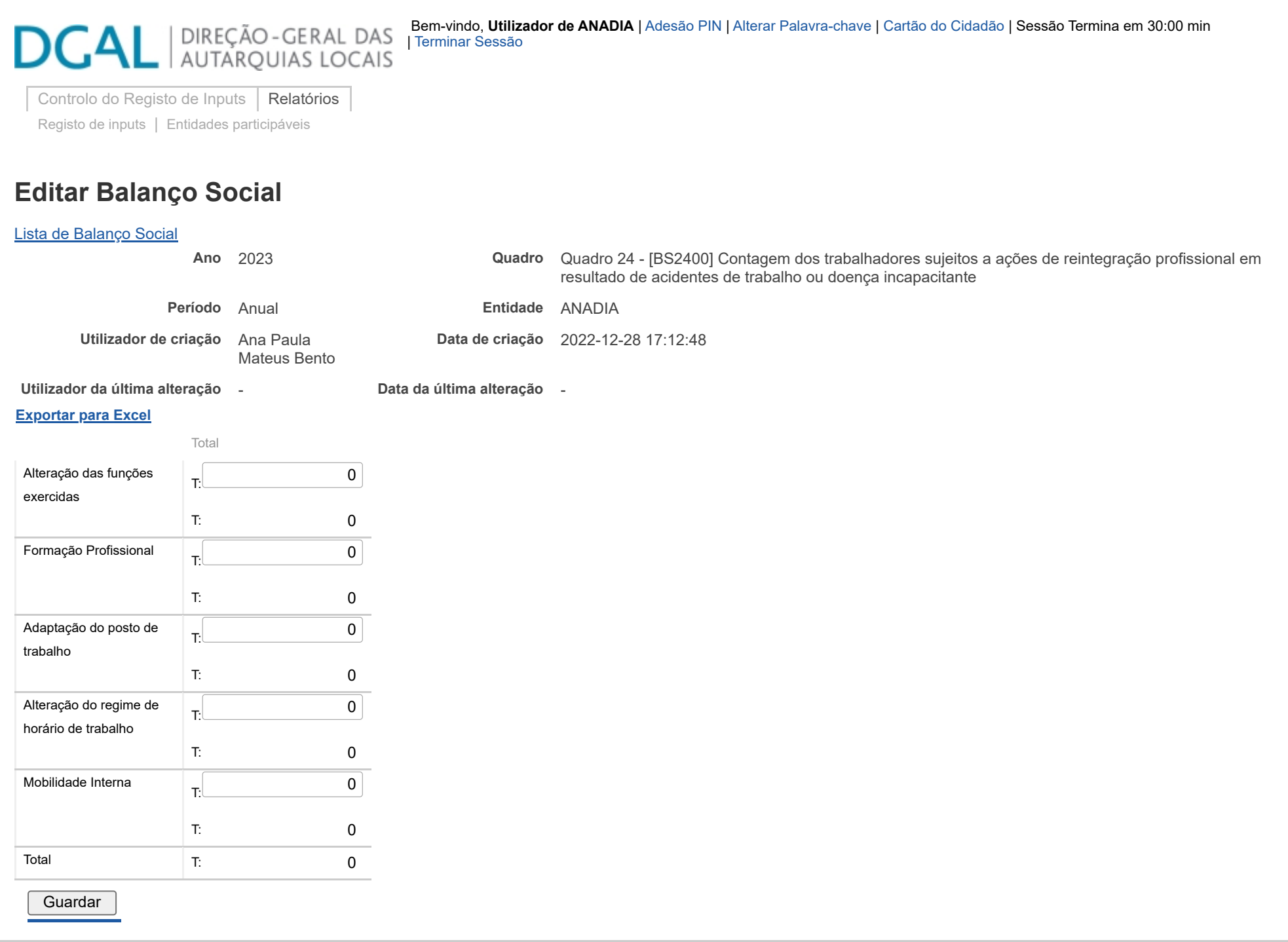

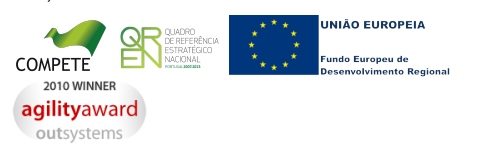

27/03/24, 09:39 SIIAL - Formulário Genérico

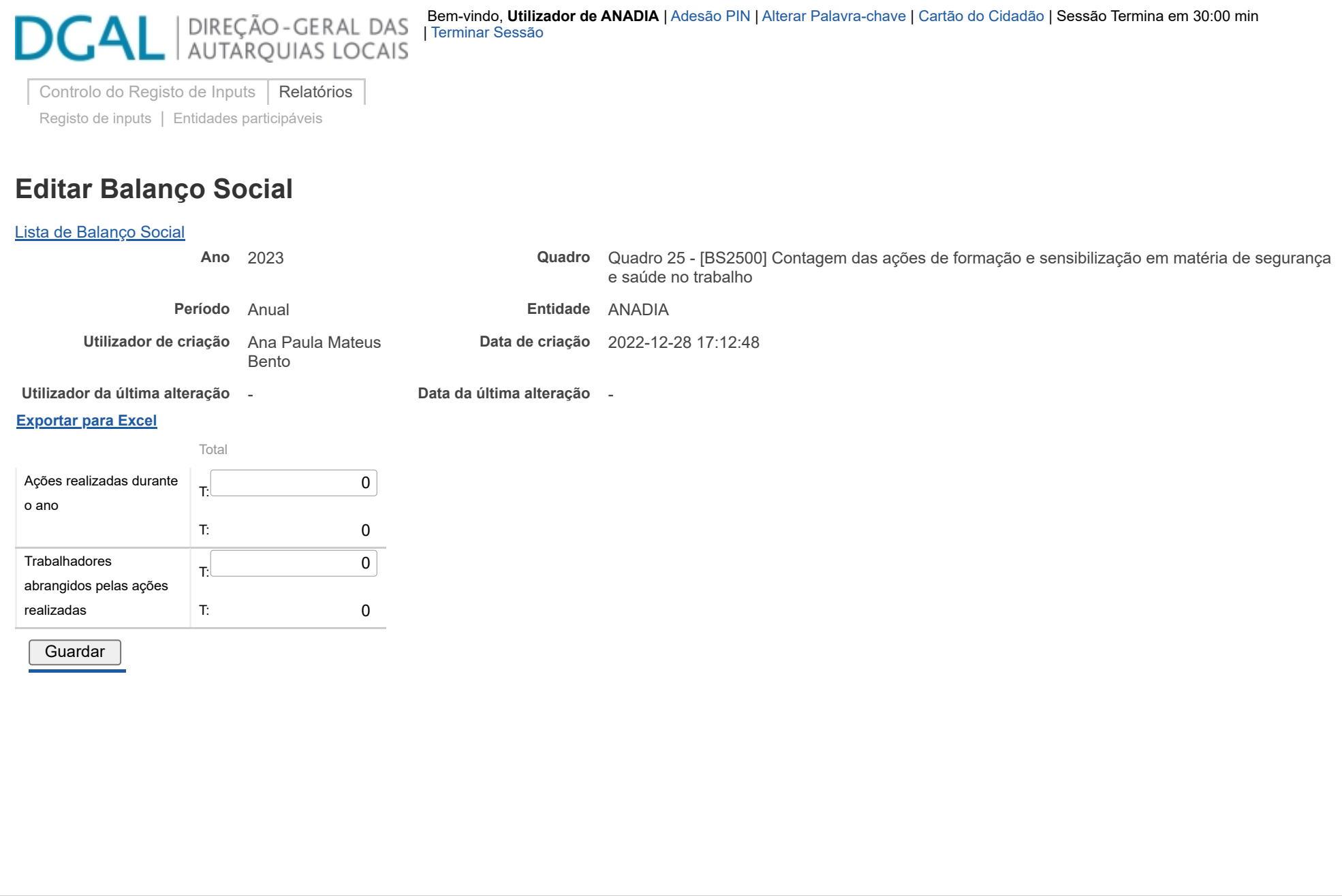

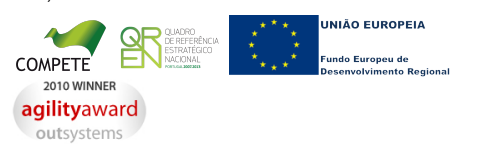

27/03/24, 09:40 SIIAL - Formulário Genérico

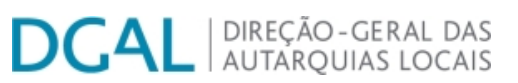

[Controlo do Registo de Inputs](https://appls.portalautarquico.pt/SIIALCentral/Inputs_List.aspx) | [Relatórios](https://appls.portalautarquico.pt/SIIALCentral/VerRelatoriosProducao.aspx)

[Registo](https://appls.portalautarquico.pt/SIIALCentral/Inputs_List.aspx) de inputs | Entidades [participáveis](https://appls.portalautarquico.pt/SIIALCentral/EntidadesParticipaveis_List.aspx)

### **Editar Balanço Social**

[Lista de Balanço Social](https://appls.portalautarquico.pt/SIIALInputs4/GenericoForm.aspx?ModoLeitura=False&InputRegistoId=2228988)

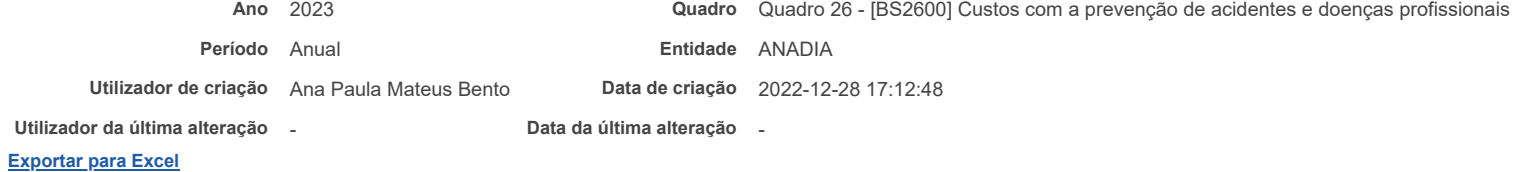

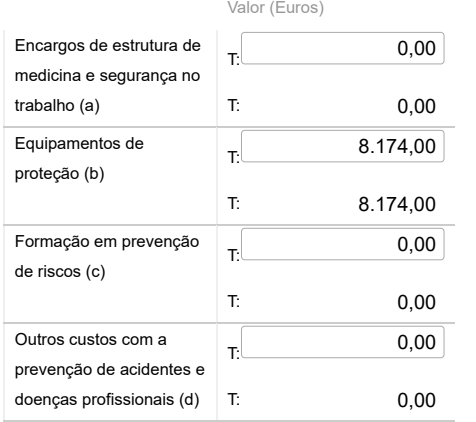

### Notas:

a) Encargos na organização dos serviços de segurança e saúde no trabalho e encargos na organização/modificação dos espaços de trabalho;

b) Encargos na aquisição de bens ou equipamentos;

c) Encargos na formação, informação e consulta

d) Inclui os custos com a identificação, avaliação e controlo dos fatores de risco

### **Guardar**

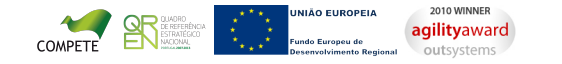

# **DCAL** AUTARQUIAS LOCAIS

[Controlo do Registo de Inputs](https://appls.portalautarquico.pt/SIIALCentral/Inputs_List.aspx) | [Relatórios](https://appls.portalautarquico.pt/SIIALCentral/VerRelatoriosProducao.aspx)

[Registo](https://appls.portalautarquico.pt/SIIALCentral/Inputs_List.aspx) de inputs | Entidades [participáveis](https://appls.portalautarquico.pt/SIIALCentral/EntidadesParticipaveis_List.aspx)

# **Editar Balanço Social**

#### [Lista de Balanço Social](https://appls.portalautarquico.pt/SIIALInputs4/GenericoForm.aspx?ModoLeitura=False&InputRegistoId=2228988)

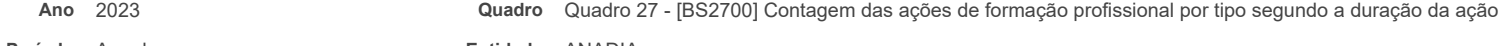

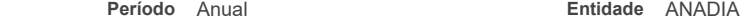

**Utilizador de criação** Ana Paula Mateus Bento **Data de criação** 2022-12-28 17:12:48

**Utilizador da última alteração** - **Data da última alteração** -

### **[Exportar para Excel](javascript:__doPostBack()**

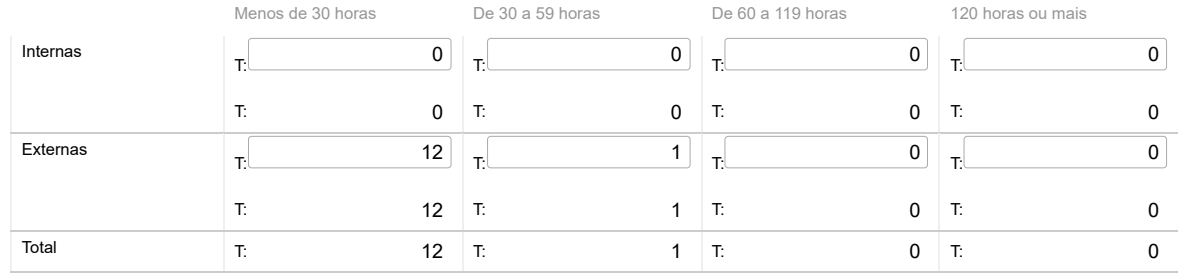

### Nota:

Relativamente às ações de formação realizadas durante o ano e em que tenham participado os trabalhadores do serviço, considerar como:

Ação interna - organizada pela entidade

Ação externa - organizada por outras entidades

N.º de participações = n.º de trabalhadores na ação 1 + n.º de trabalhadores na ação 2 + … + n.º de trabalhadores na ação n

(exemplo: se o mesmo trabalhador participou em 2 ações diferentes ou iguais com datas diferentes, conta como duas participações)

Guardar

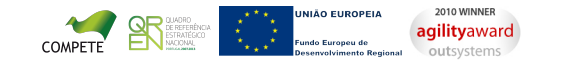

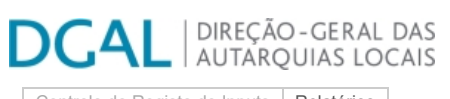

[Controlo do Registo de Inputs](https://appls.portalautarquico.pt/SIIALCentral/Inputs_List.aspx) | [Relatórios](https://appls.portalautarquico.pt/SIIALCentral/VerRelatoriosProducao.aspx) [Registo](https://appls.portalautarquico.pt/SIIALCentral/Inputs_List.aspx) de inputs | Entidades [participáveis](https://appls.portalautarquico.pt/SIIALCentral/EntidadesParticipaveis_List.aspx)

**Editar Balanço Social**

Bem-vindo, Utilizador de ANADIA | [Adesão PIN](https://appls.portalautarquico.pt/DGALAplicacoes/AdesaoPIN.aspx) | [Alterar Palavra-chave](https://appls.portalautarquico.pt/DGALAplicacoes/ChangePassword2.aspx) | [Cartão do Cidadão](https://appls.portalautarquico.pt/DGALAplicacoes/Cidadao_Screen.aspx) | Sessão Termina em 30:00 min | [Terminar Sessão](javascript:__doPostBack()

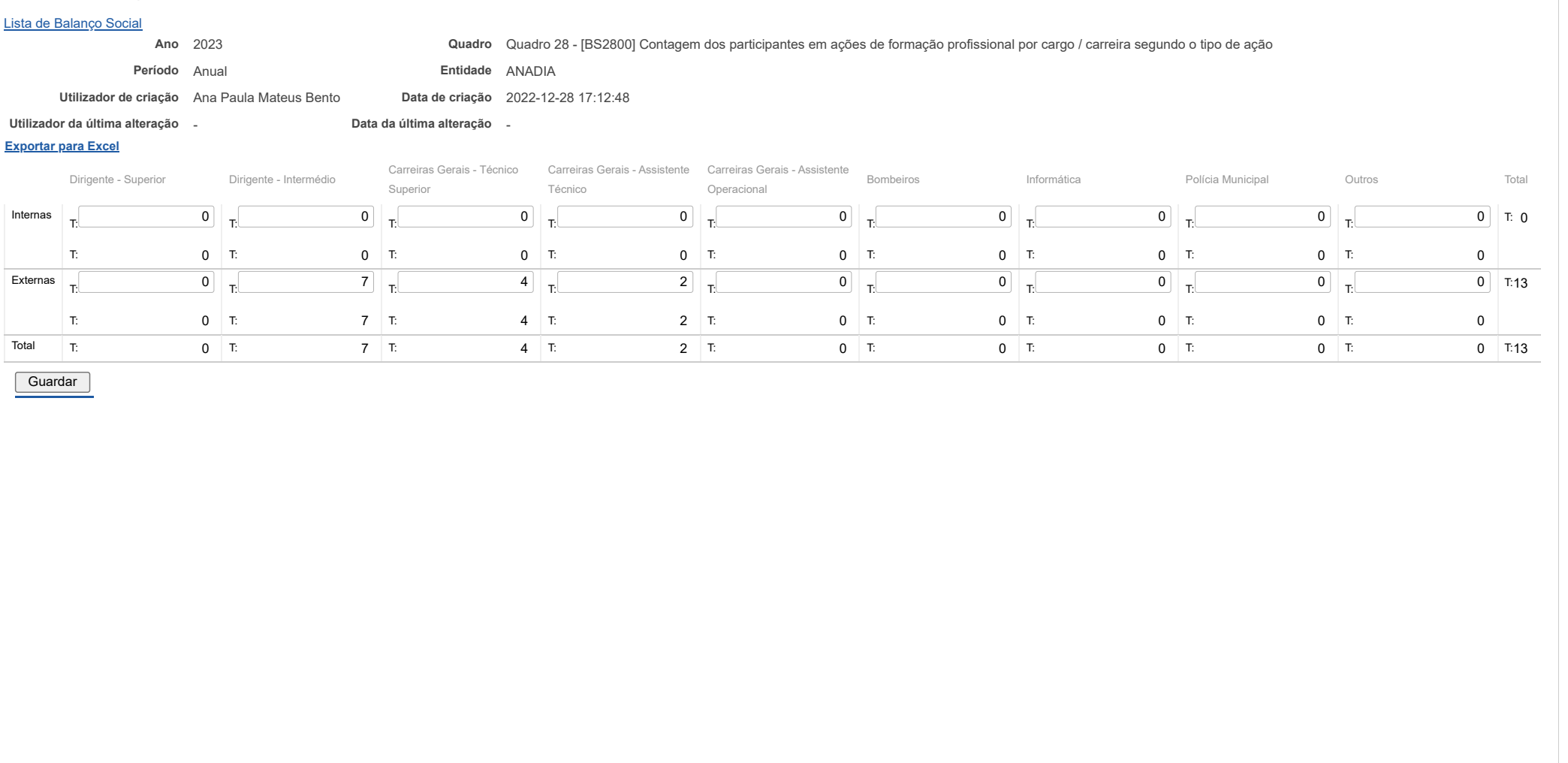

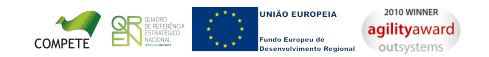

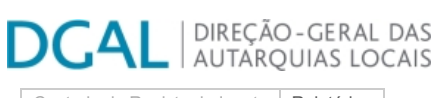

[Controlo do Registo de Inputs](https://appls.portalautarquico.pt/SIIALCentral/Inputs_List.aspx) | [Relatórios](https://appls.portalautarquico.pt/SIIALCentral/VerRelatoriosProducao.aspx) [Registo](https://appls.portalautarquico.pt/SIIALCentral/Inputs_List.aspx) de inputs | Entidades [participáveis](https://appls.portalautarquico.pt/SIIALCentral/EntidadesParticipaveis_List.aspx)

Bem-vindo, Utilizador de ANADIA | [Adesão PIN](https://appls.portalautarquico.pt/DGALAplicacoes/AdesaoPIN.aspx) | [Alterar Palavra-chave](https://appls.portalautarquico.pt/DGALAplicacoes/ChangePassword2.aspx) | [Cartão do Cidadão](https://appls.portalautarquico.pt/DGALAplicacoes/Cidadao_Screen.aspx) | Sessão Termina em 30:00 min | [Terminar Sessão](javascript:__doPostBack()

### **Editar Balanço Social**

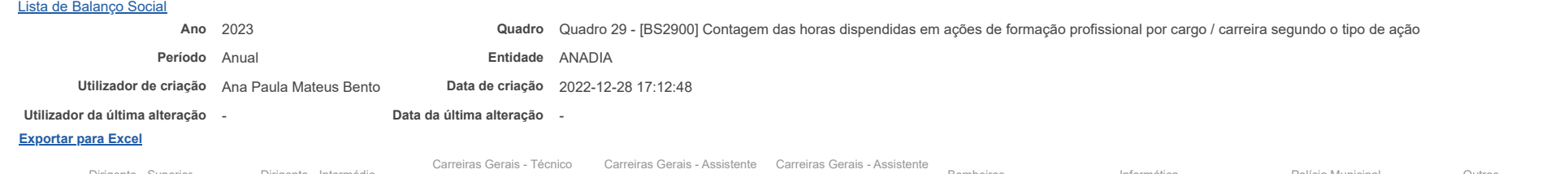

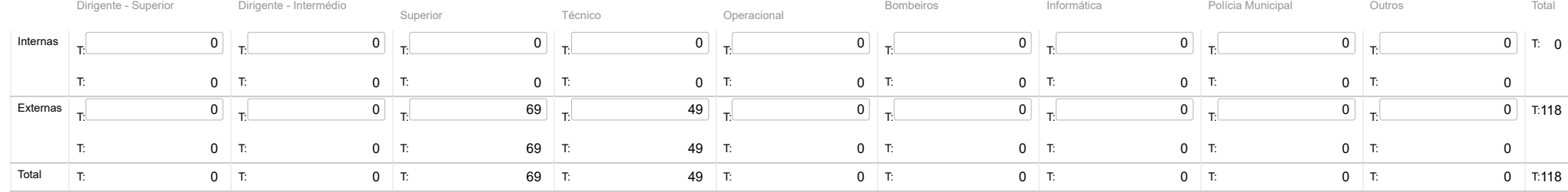

**Guardar** 

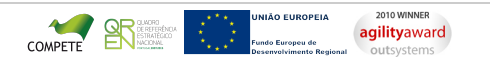

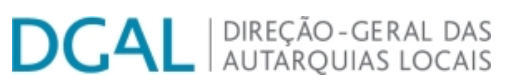

[Controlo do Registo de Inputs](https://appls.portalautarquico.pt/SIIALCentral/Inputs_List.aspx) | [Relatórios](https://appls.portalautarquico.pt/SIIALCentral/VerRelatoriosProducao.aspx)

[Registo](https://appls.portalautarquico.pt/SIIALCentral/Inputs_List.aspx) de inputs | Entidades [participáveis](https://appls.portalautarquico.pt/SIIALCentral/EntidadesParticipaveis_List.aspx)

# **Editar Balanço Social**

[Lista de Balanço Social](https://appls.portalautarquico.pt/SIIALInputs4/GenericoForm.aspx?ModoLeitura=False&InputRegistoId=2228988)

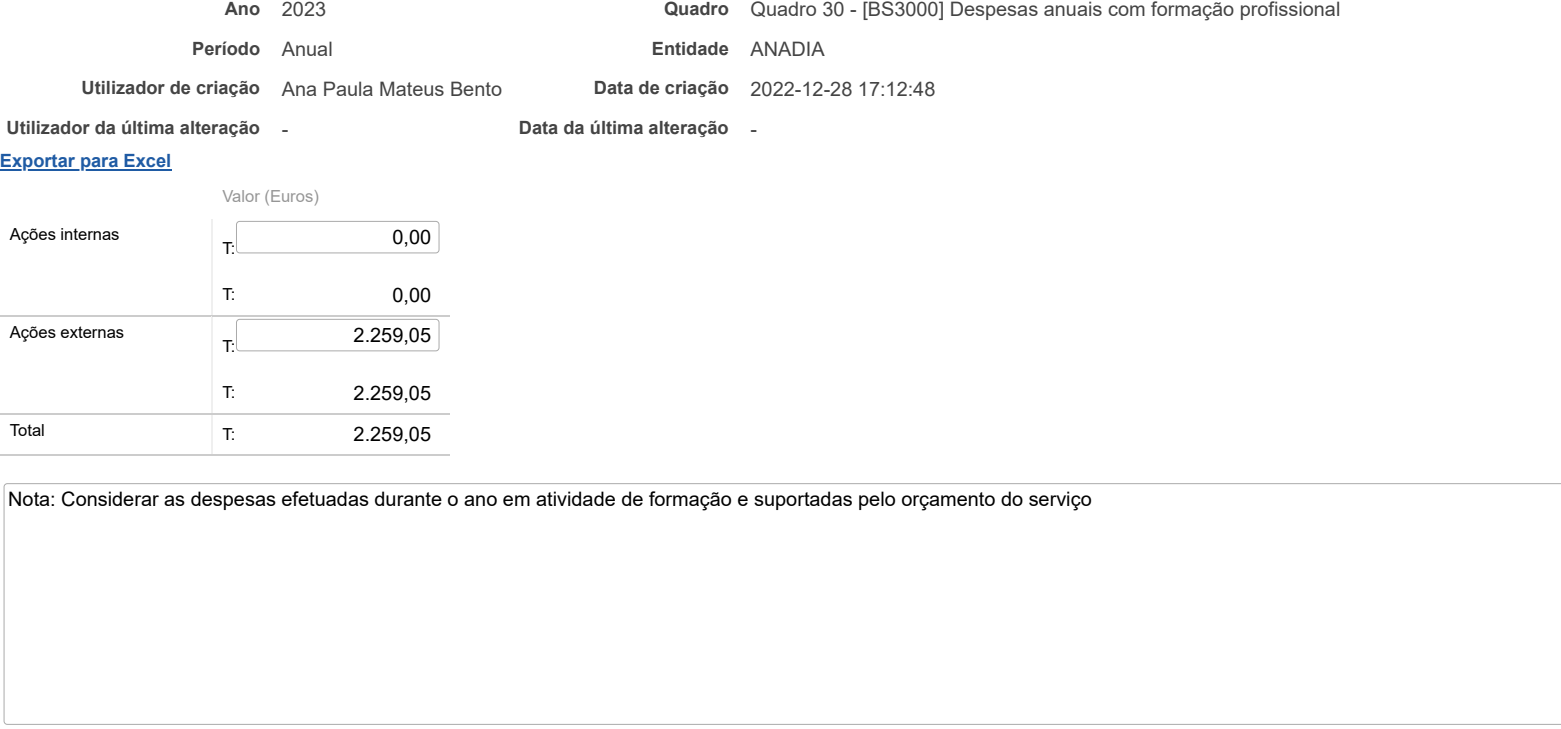

Guardar

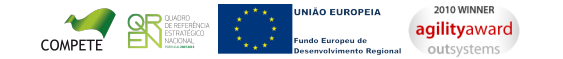

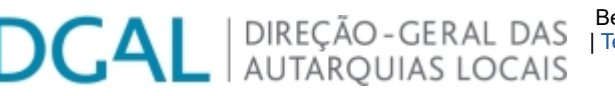

Bem-vindo, **Utilizador de ANADIA** | [Adesão PIN](https://appls.portalautarquico.pt/DGALAplicacoes/AdesaoPIN.aspx) | [Alterar Palavra-chave](https://appls.portalautarquico.pt/DGALAplicacoes/ChangePassword2.aspx) | [Cartão do Cidadão](https://appls.portalautarquico.pt/DGALAplicacoes/Cidadao_Screen.aspx) | Sessão Termina em 30:00 min | [Terminar Sessão](javascript:__doPostBack()

[Controlo do Registo de Inputs](https://appls.portalautarquico.pt/SIIALCentral/Inputs_List.aspx) | [Relatórios](https://appls.portalautarquico.pt/SIIALCentral/VerRelatoriosProducao.aspx) [Registo](https://appls.portalautarquico.pt/SIIALCentral/Inputs_List.aspx) de inputs | Entidades [participáveis](https://appls.portalautarquico.pt/SIIALCentral/EntidadesParticipaveis_List.aspx)

# **Editar Balanço Social**

[Lista de Balanço Social](https://appls.portalautarquico.pt/SIIALInputs4/GenericoForm.aspx?ModoLeitura=False&InputRegistoId=2228988)

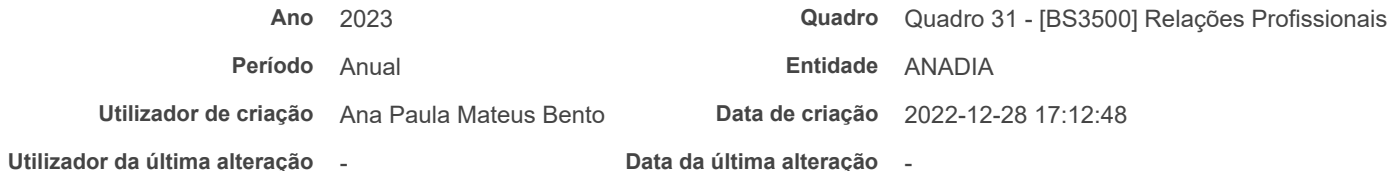

**[Exportar para Excel](javascript:__doPostBack()**

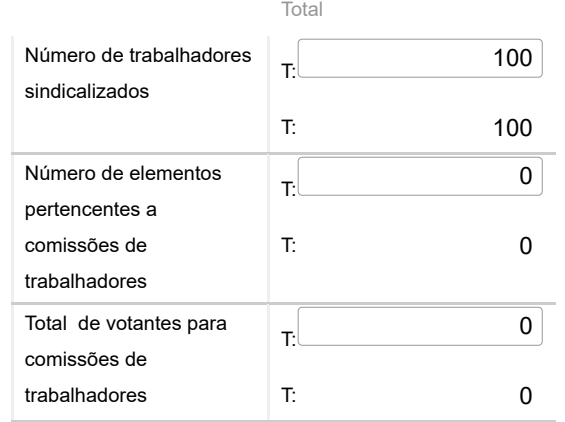

Guardar

27/03/24, 09:43 SIIAL - Formulário Genérico

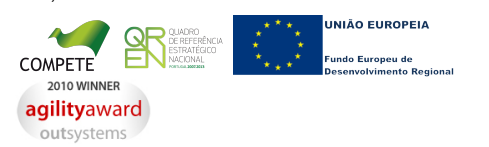

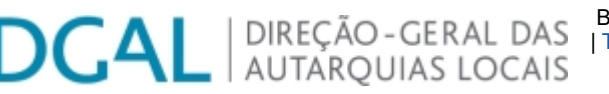

Bem-vindo, **Utilizador de ANADIA** | [Adesão PIN](https://appls.portalautarquico.pt/DGALAplicacoes/AdesaoPIN.aspx) | [Alterar Palavra-chave](https://appls.portalautarquico.pt/DGALAplicacoes/ChangePassword2.aspx) | [Cartão do Cidadão](https://appls.portalautarquico.pt/DGALAplicacoes/Cidadao_Screen.aspx) | Sessão Termina em 30:00 min | [Terminar Sessão](javascript:__doPostBack()

[Controlo do Registo de Inputs](https://appls.portalautarquico.pt/SIIALCentral/Inputs_List.aspx) | [Relatórios](https://appls.portalautarquico.pt/SIIALCentral/VerRelatoriosProducao.aspx) [Registo](https://appls.portalautarquico.pt/SIIALCentral/Inputs_List.aspx) de inputs | Entidades [participáveis](https://appls.portalautarquico.pt/SIIALCentral/EntidadesParticipaveis_List.aspx)

# **Editar Balanço Social**

[Lista de Balanço Social](https://appls.portalautarquico.pt/SIIALInputs4/GenericoForm.aspx?ModoLeitura=False&InputRegistoId=2228988)

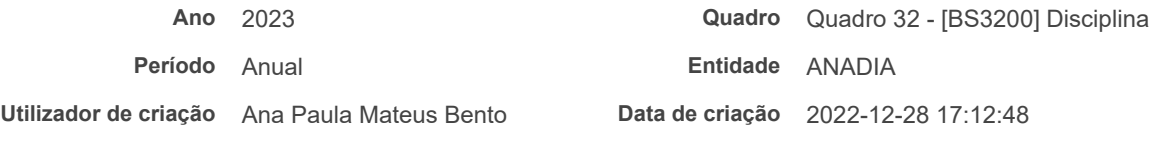

**Utilizador da última alteração** - **Data da última alteração** -

### **[Exportar para Excel](javascript:__doPostBack()**

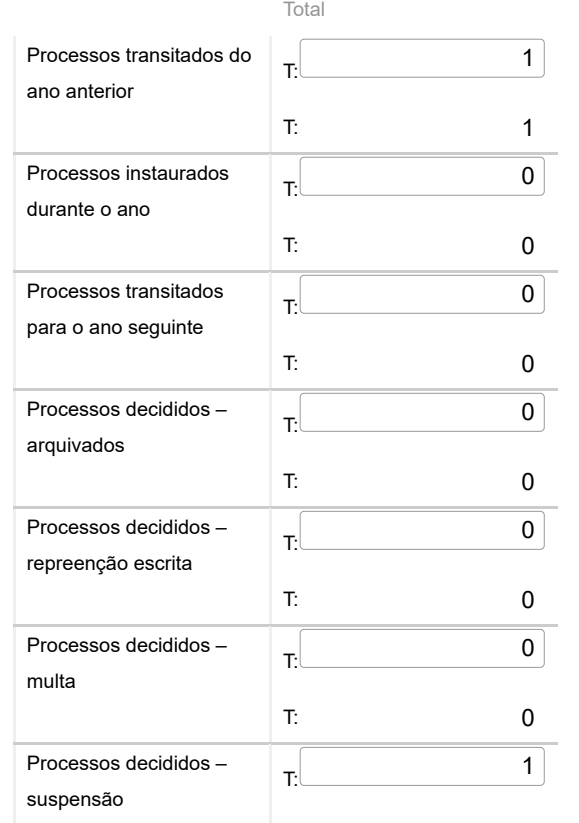

**agilityaward** 

27/03/24, 09:43 SIIAL - Formulário Genérico

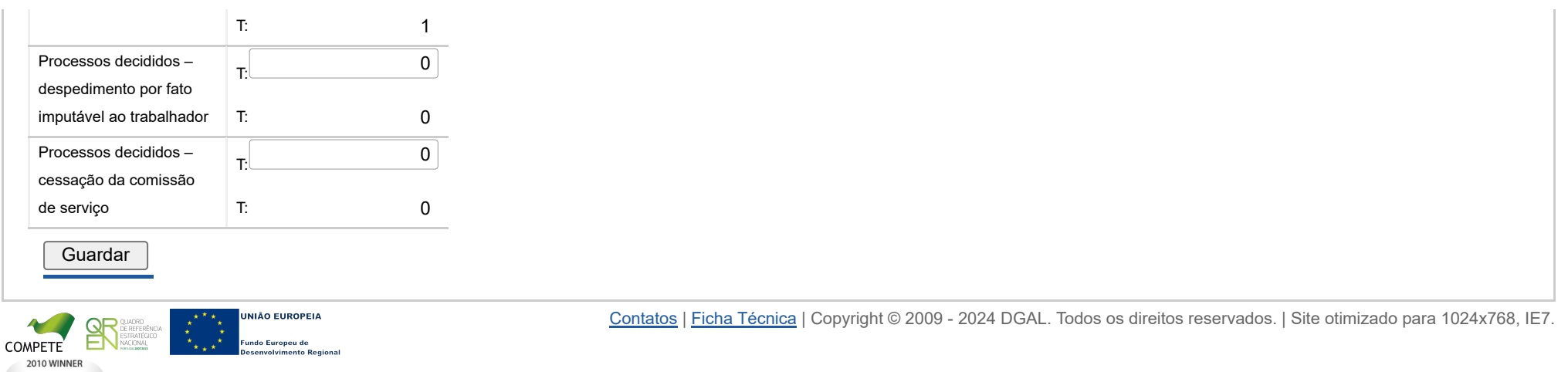

undo Europeu de

egiona)

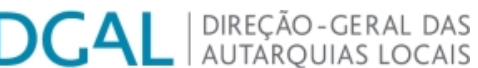

[Controlo do Registo de Inputs](https://appls.portalautarquico.pt/SIIALCentral/Inputs_List.aspx) | [Relatórios](https://appls.portalautarquico.pt/SIIALCentral/VerRelatoriosProducao.aspx)

[Registo](https://appls.portalautarquico.pt/SIIALCentral/Inputs_List.aspx) de inputs | Entidades [participáveis](https://appls.portalautarquico.pt/SIIALCentral/EntidadesParticipaveis_List.aspx)

# **Editar Balanço Social**

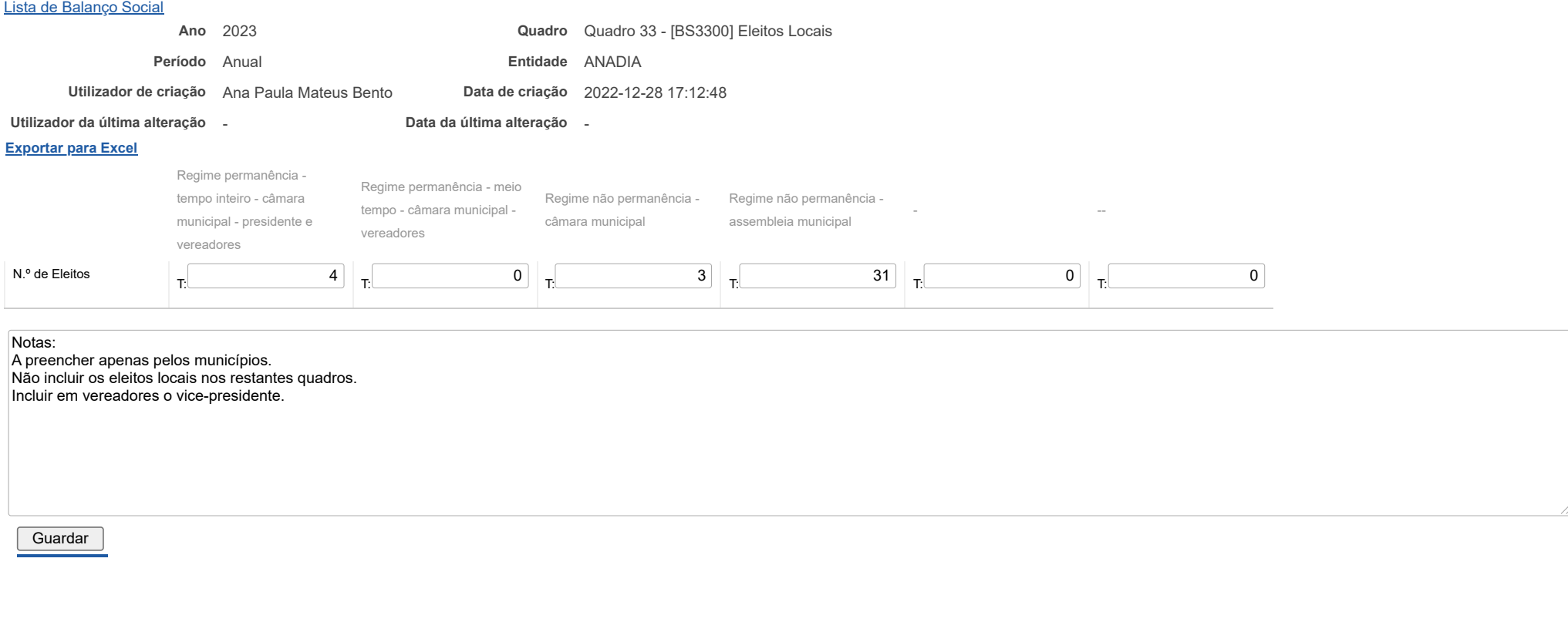

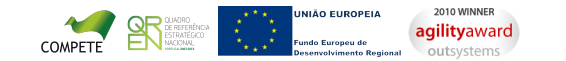

# **DCAL** AUTARQUIAS LOCAIS

[Controlo do Registo de Inputs](https://appls.portalautarquico.pt/SIIALCentral/Inputs_List.aspx) | [Relatórios](https://appls.portalautarquico.pt/SIIALCentral/VerRelatoriosProducao.aspx)

[Registo](https://appls.portalautarquico.pt/SIIALCentral/Inputs_List.aspx) de inputs | Entidades [participáveis](https://appls.portalautarquico.pt/SIIALCentral/EntidadesParticipaveis_List.aspx)

# **Editar Balanço Social**

[Lista de Balanço Social](https://appls.portalautarquico.pt/SIIALInputs4/GenericoForm.aspx?ModoLeitura=False&InputRegistoId=2228988)

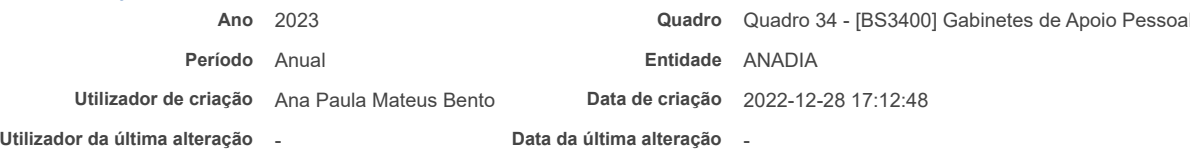

#### **[Exportar para Excel](javascript:__doPostBack()**

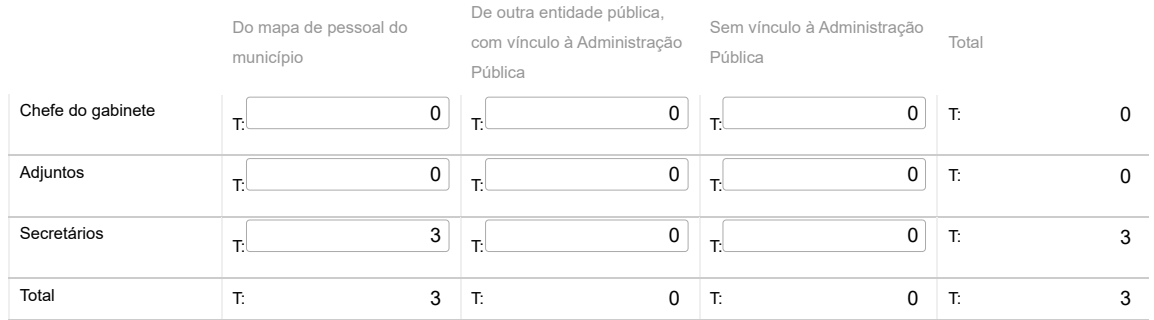

#### Nota:

Nos termos e limites previstos no art.º 42.º da Lei n.º 75/2013, de 12/9. Os GAP são também incluídos nos quadros 1 a 4

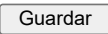

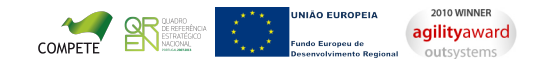

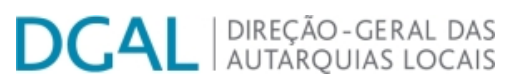

[Controlo do Registo de Inputs](https://appls.portalautarquico.pt/SIIALCentral/Inputs_List.aspx) | [Relatórios](https://appls.portalautarquico.pt/SIIALCentral/VerRelatoriosProducao.aspx)

[Registo](https://appls.portalautarquico.pt/SIIALCentral/Inputs_List.aspx) de inputs | Entidades [participáveis](https://appls.portalautarquico.pt/SIIALCentral/EntidadesParticipaveis_List.aspx)

### **Editar Balanço Social**

[Lista de Balanço Social](https://appls.portalautarquico.pt/SIIALInputs4/GenericoForm.aspx?ModoLeitura=False&InputRegistoId=2228988)

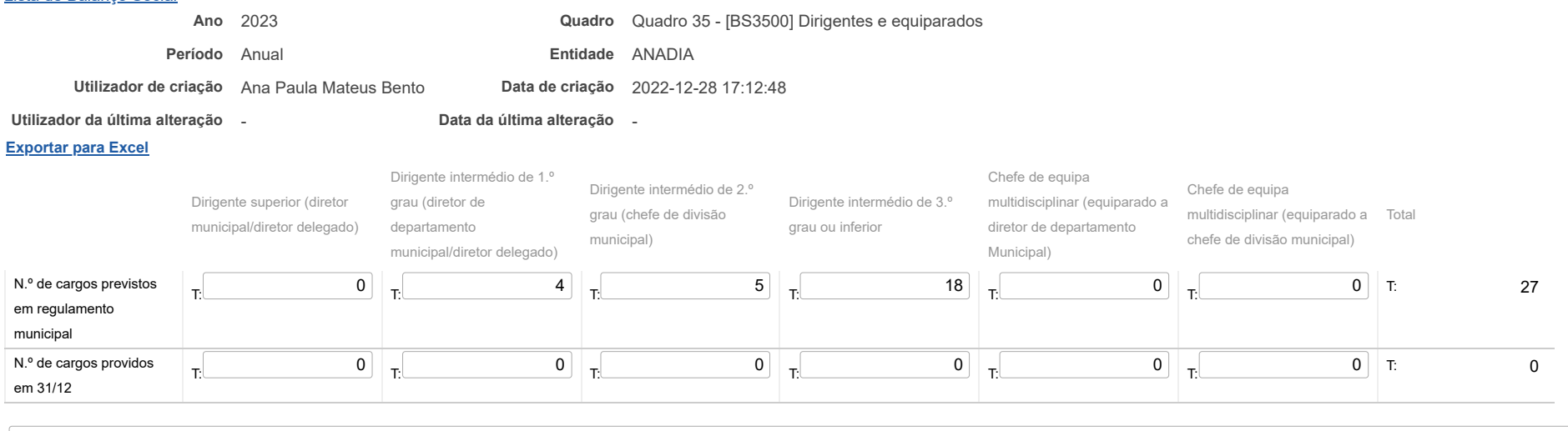

### Notas:

#### Informação incluída nos restantes quadros

Não incluir eleitos locais, coordenadores técnicos, encarregados gerais operacionais e coordenadores de equipa de projeto

Considerar como providos os cargos cujos dirigentes se encontrem designados em comissão de serviço, em regime de substituição ou em gestão corrente

Nos serviços municipalizados a informação sobre os cargos previstos deve-se entender no regulamento dos próprios serviços Ainda para os SM, considerar o diretor delegado em Dirigente Superior ou Intermédio de 1º grau, de acordo com a equiparação deliberada pela CM

Guardar

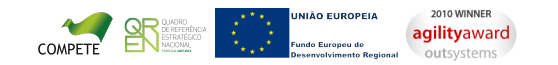